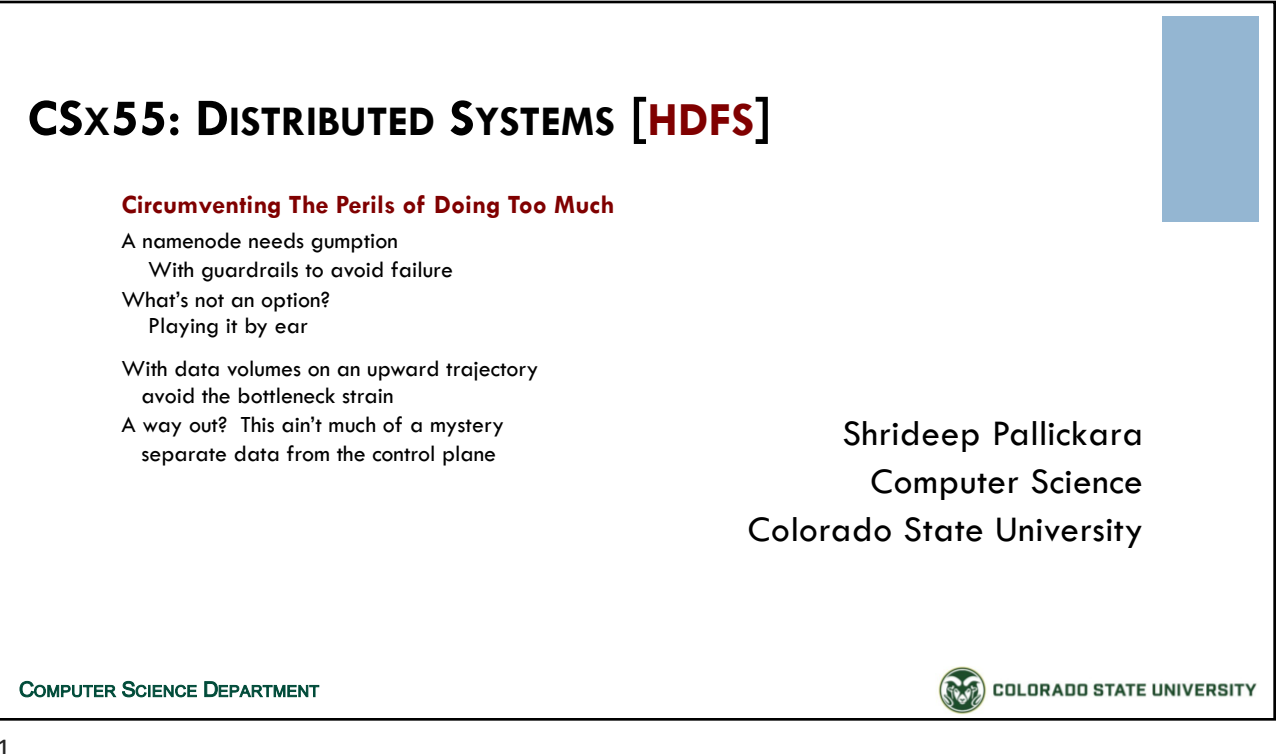

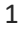

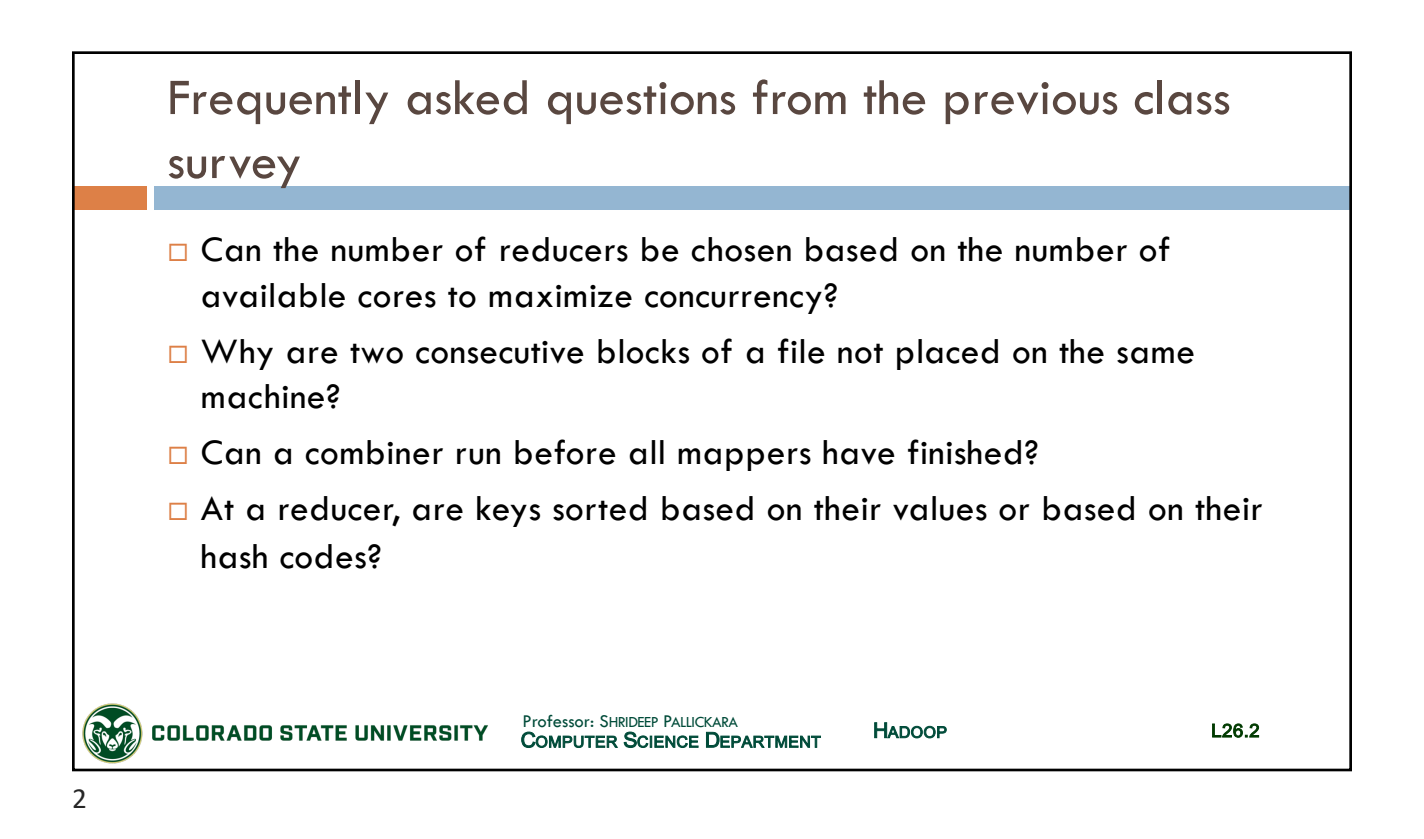

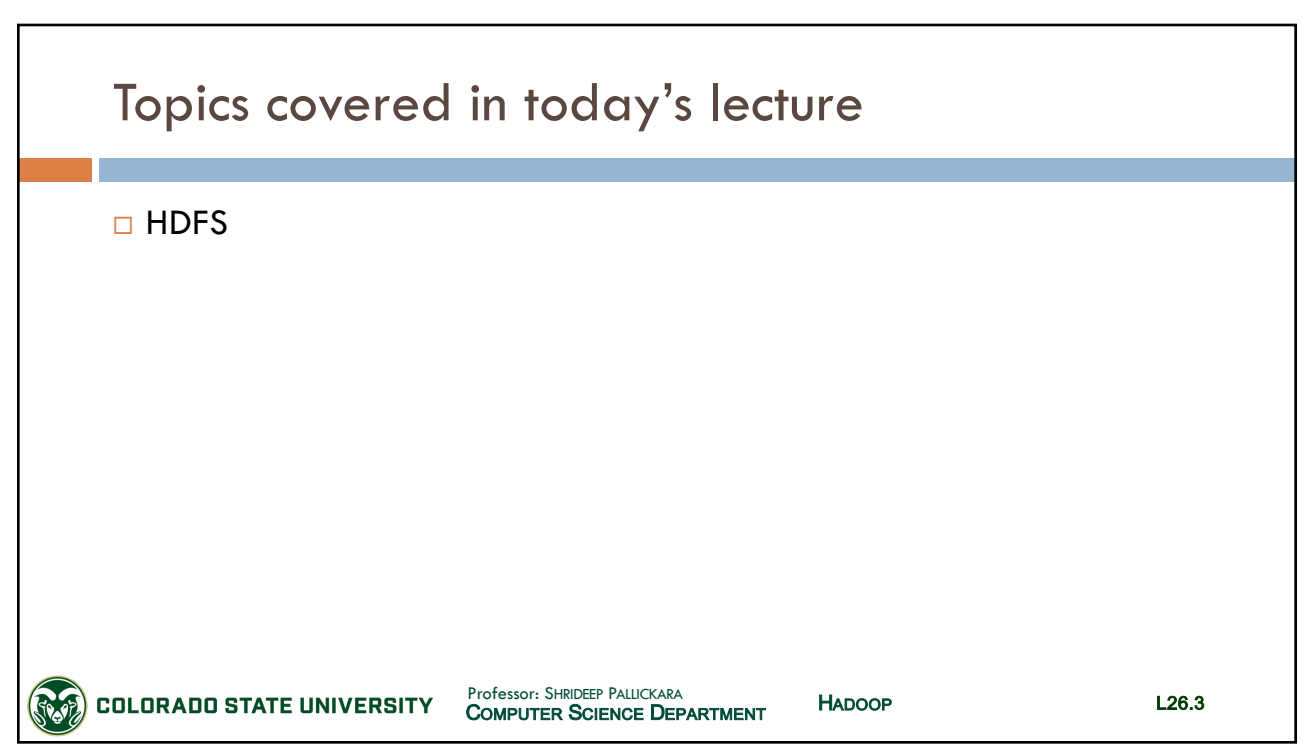

3

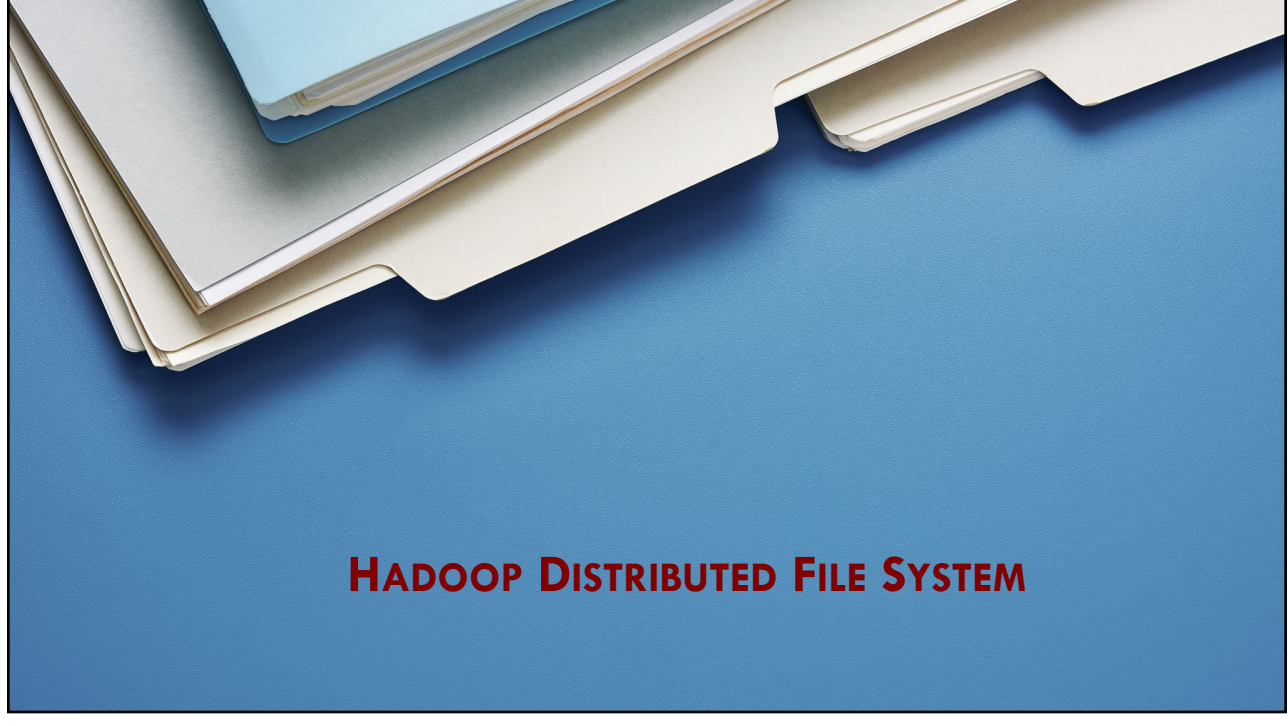

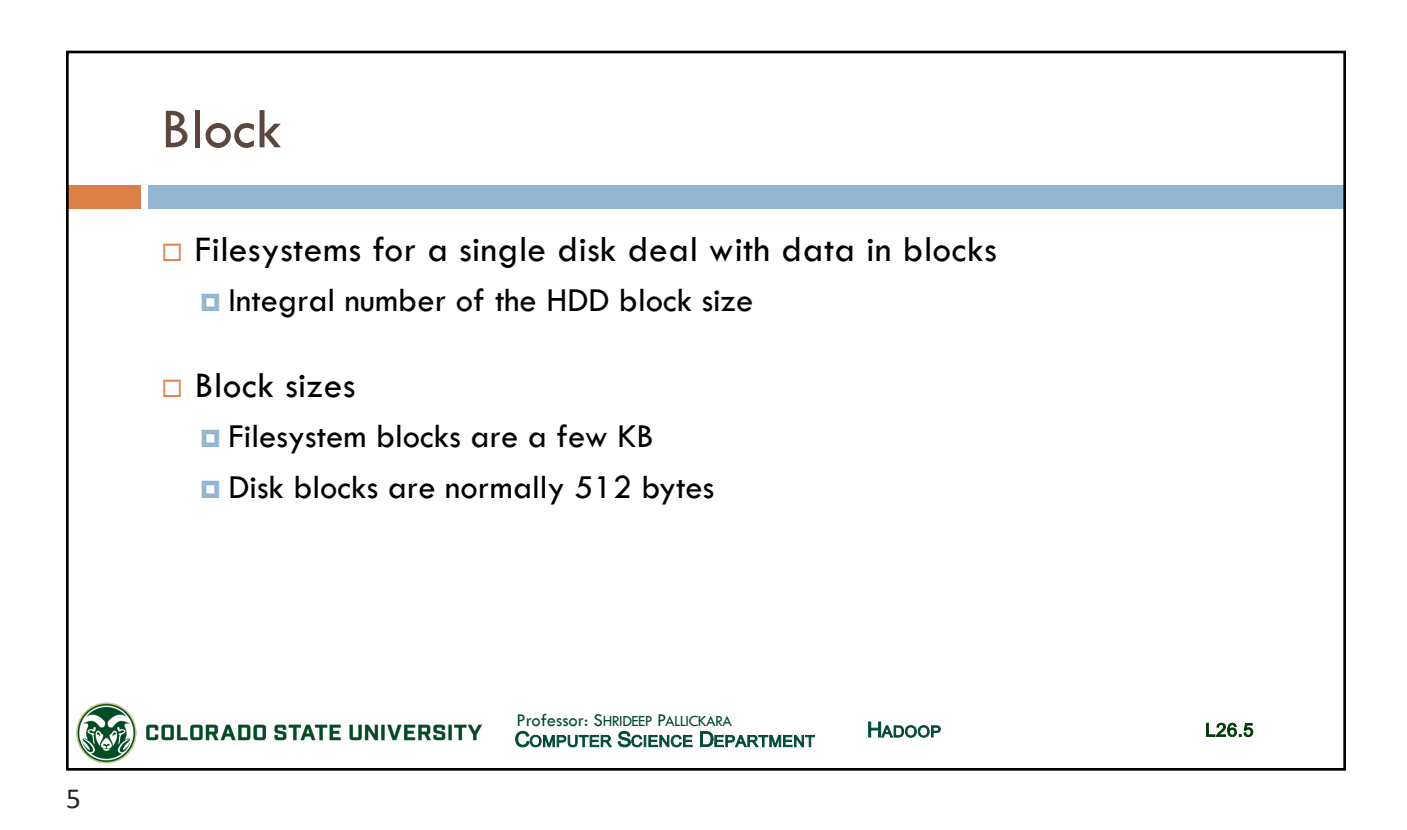

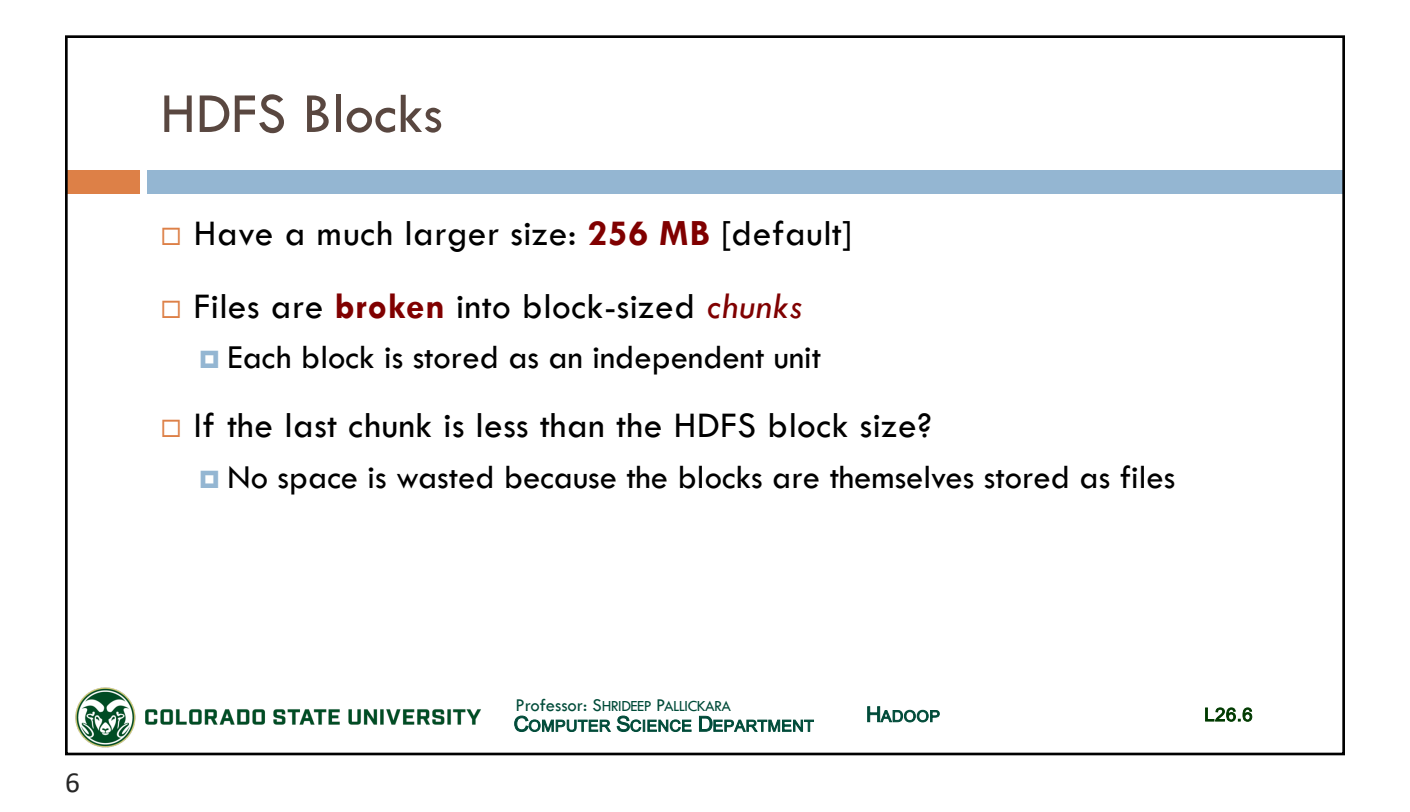

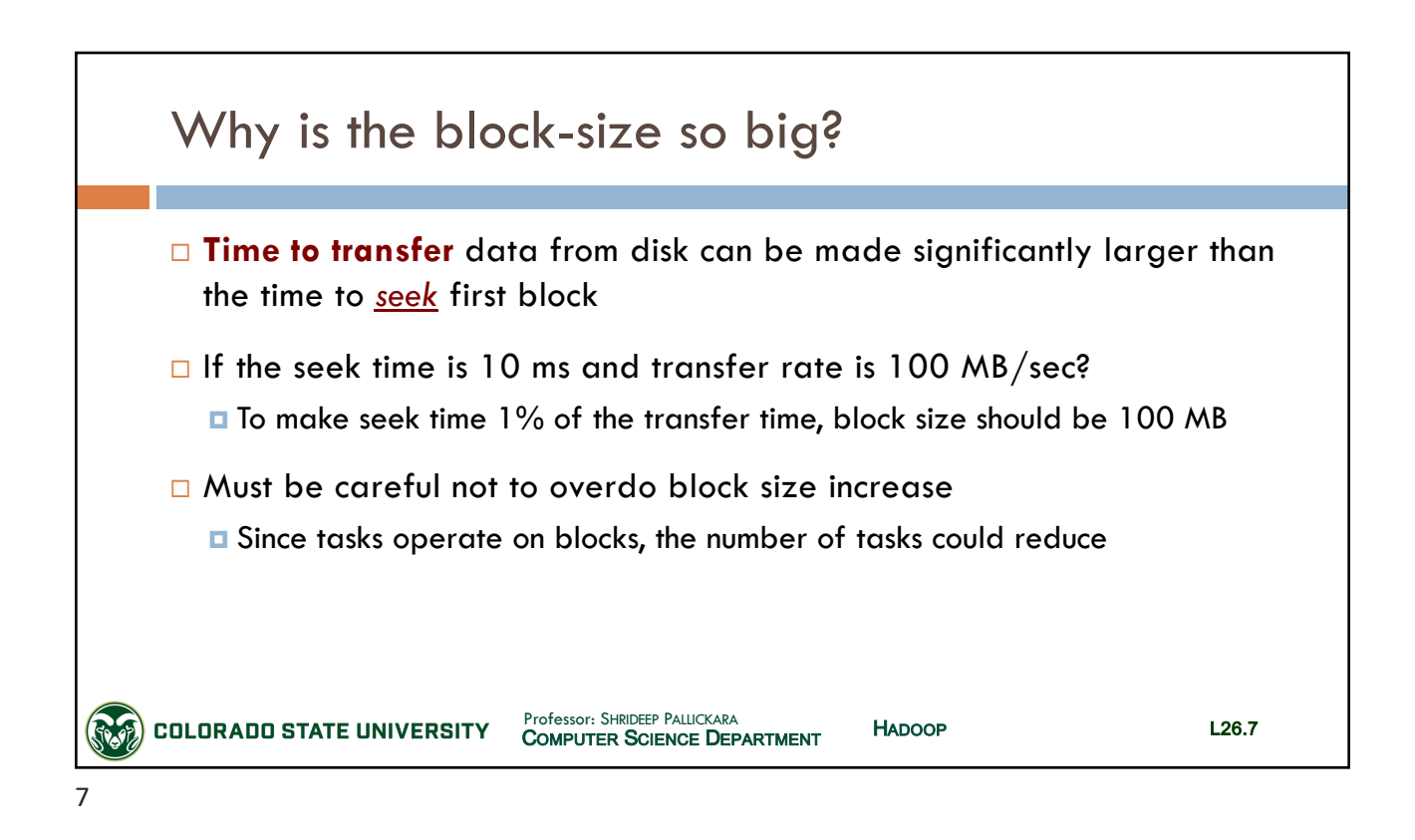

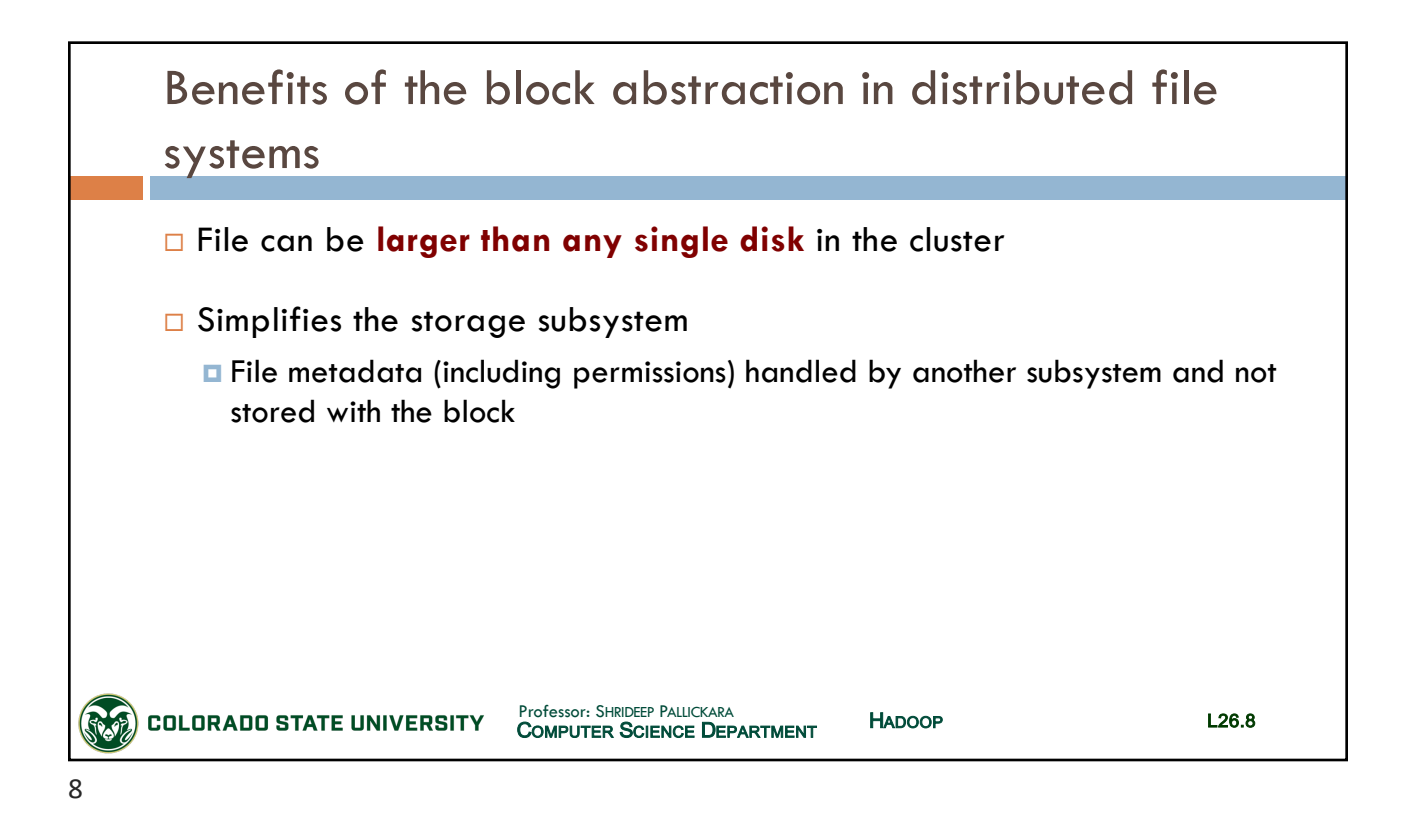

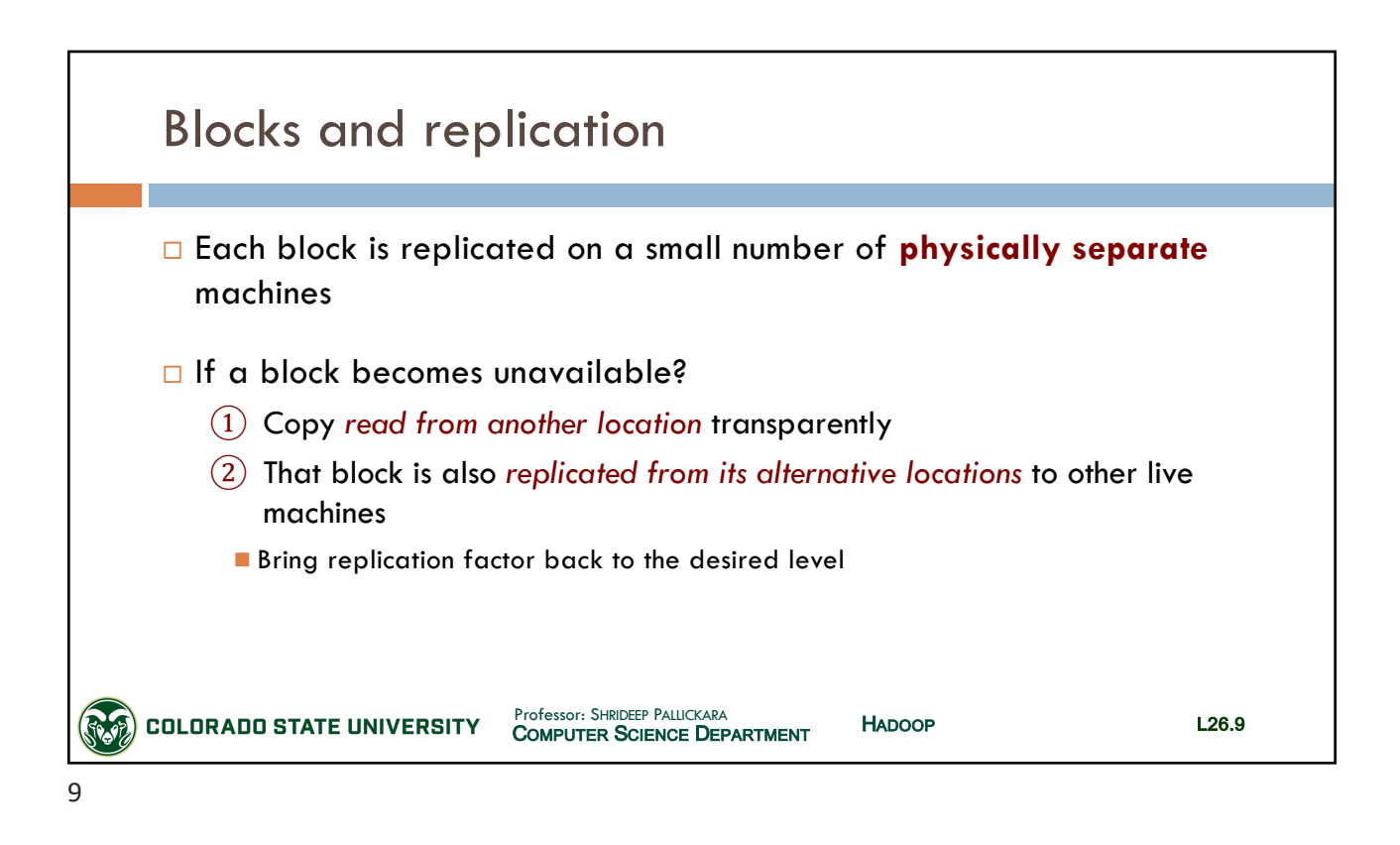

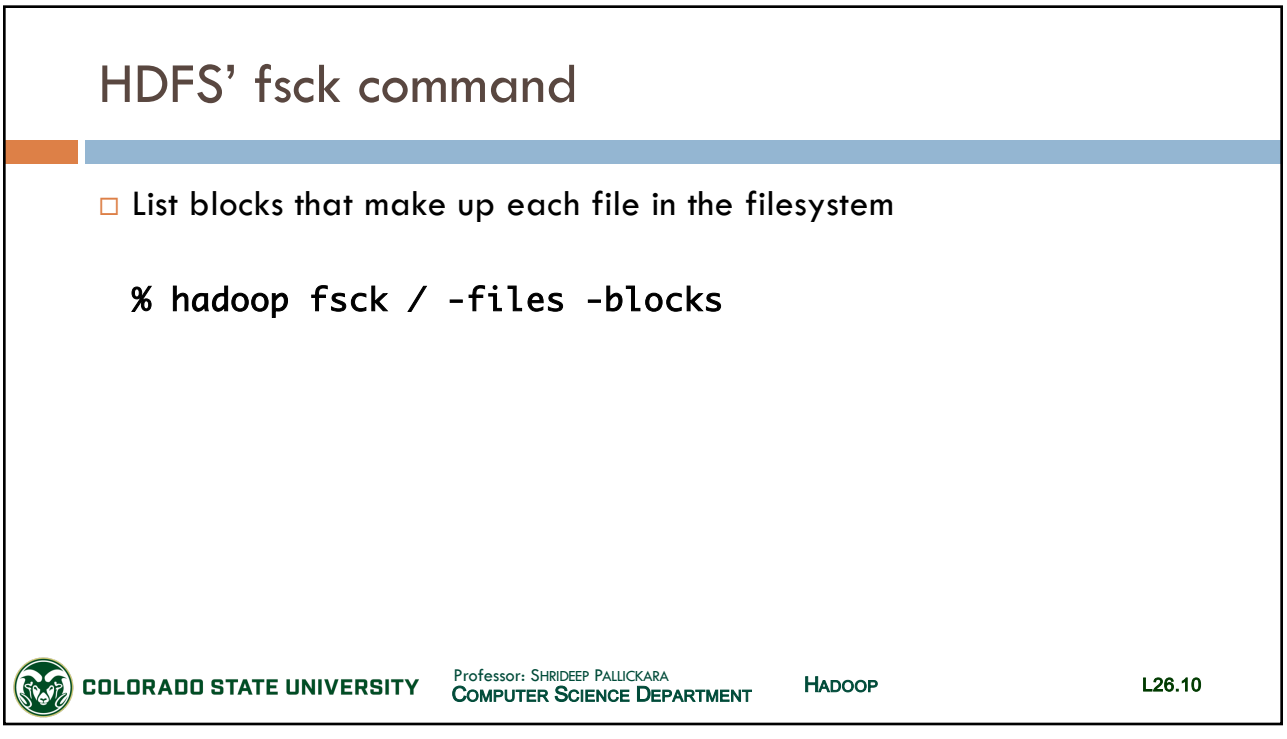

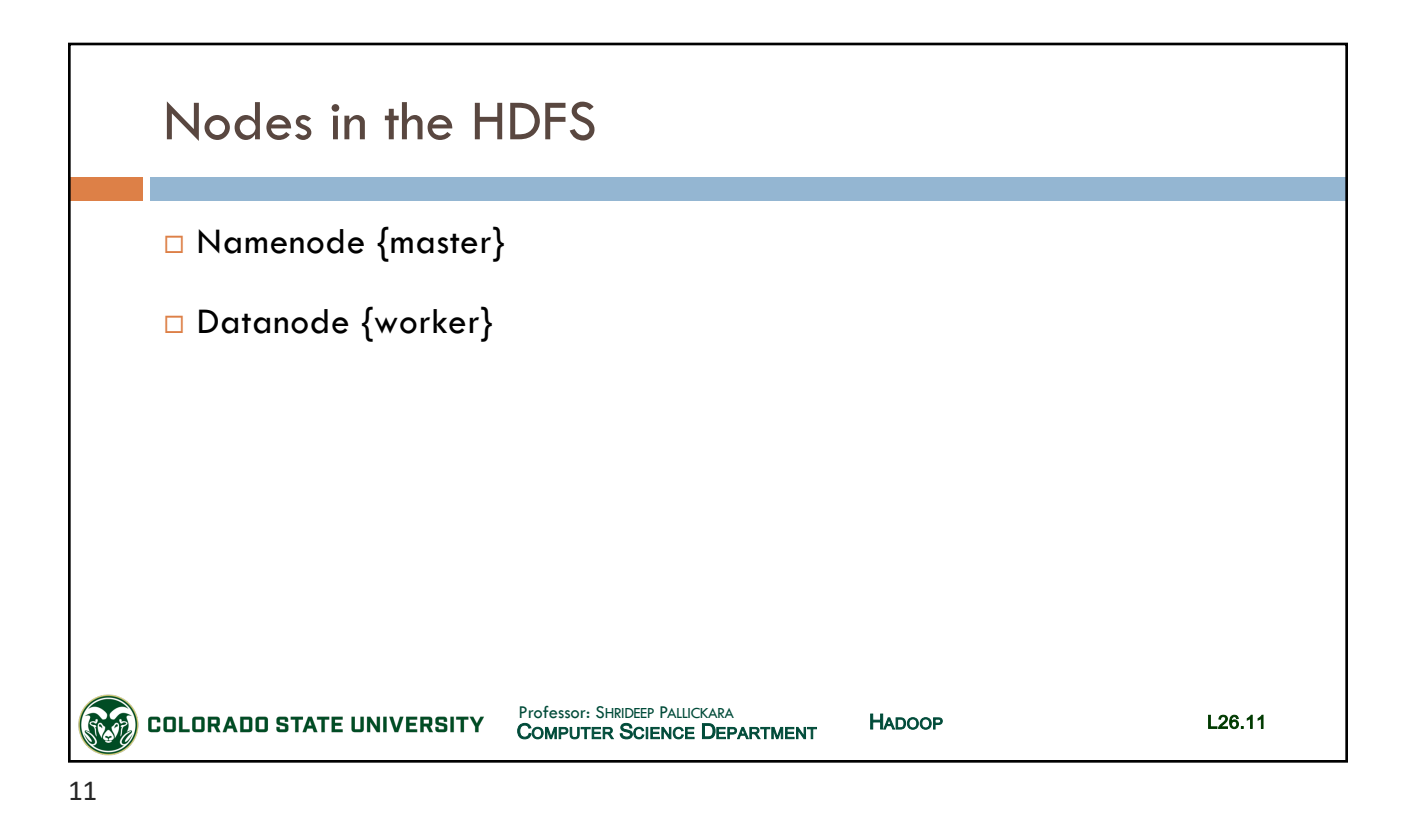

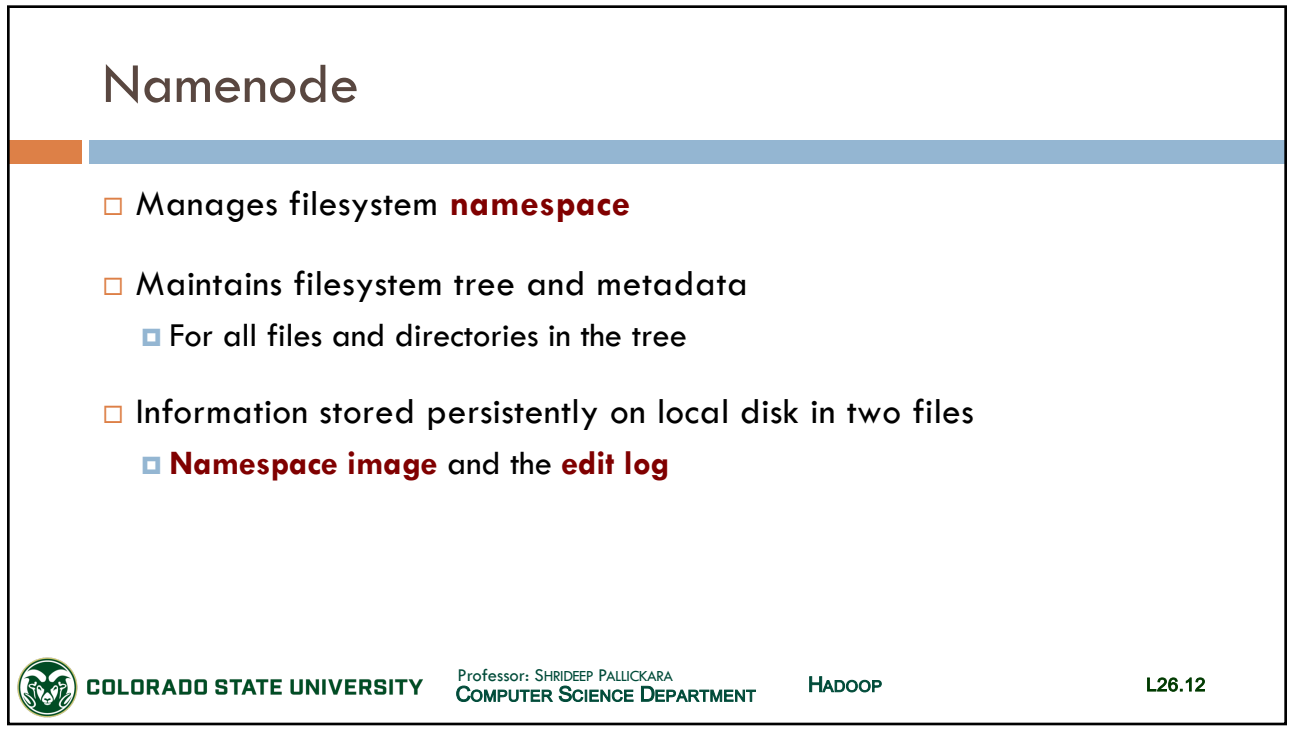

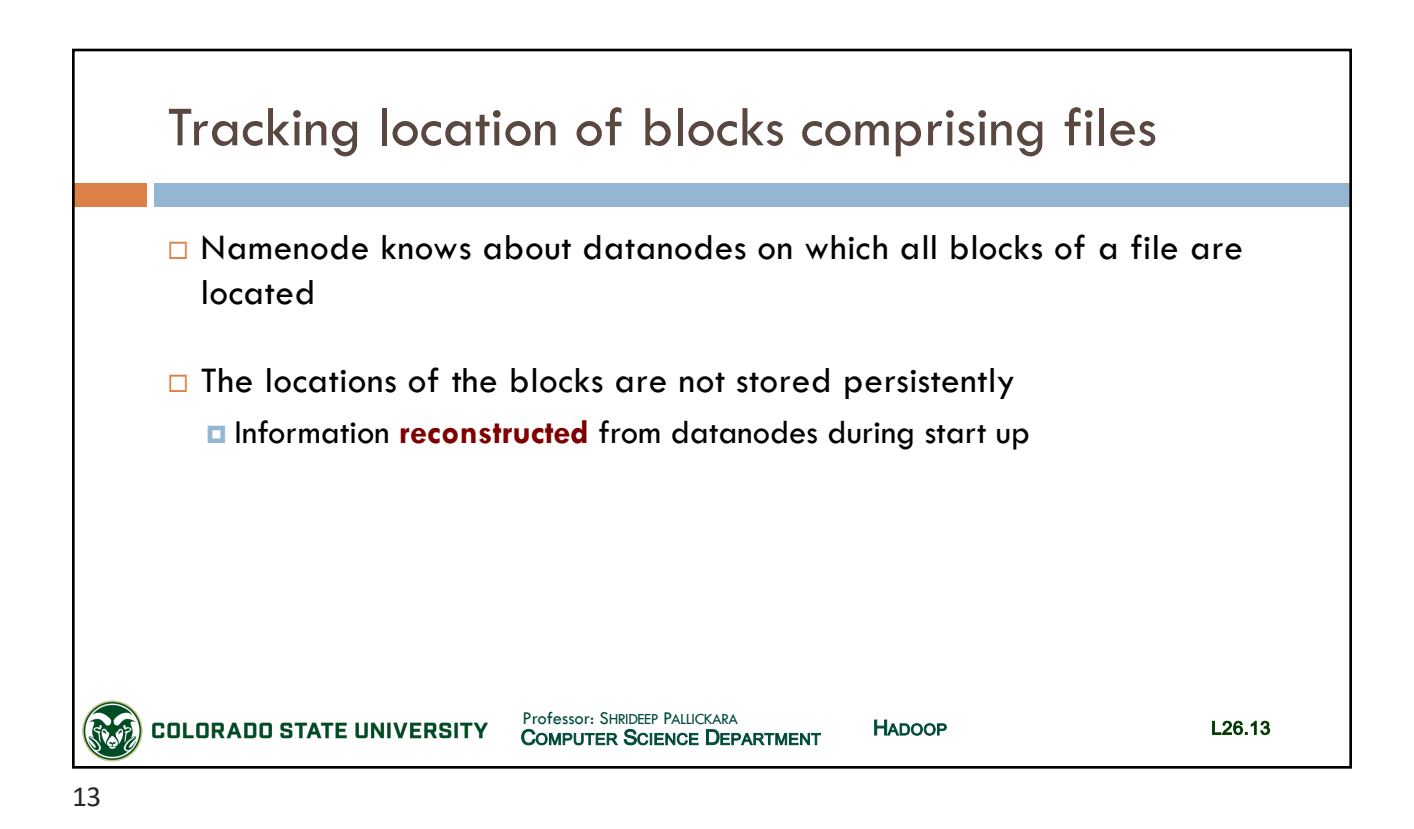

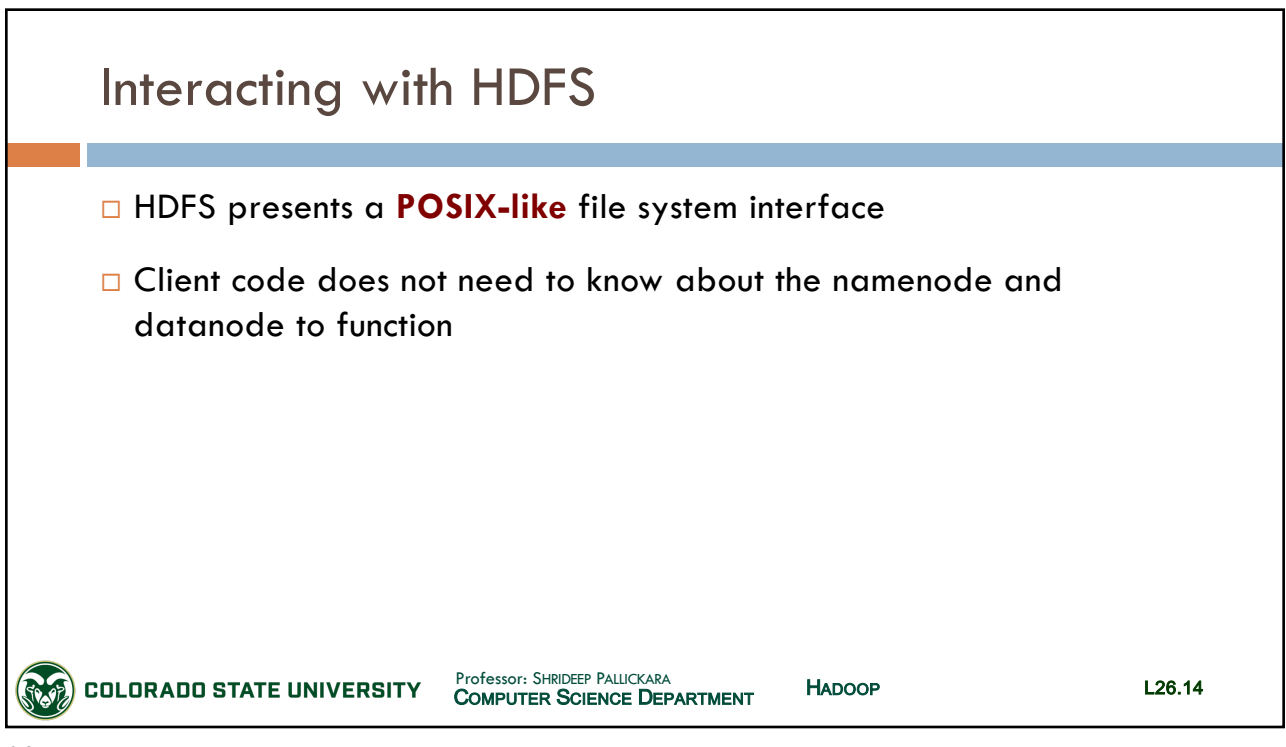

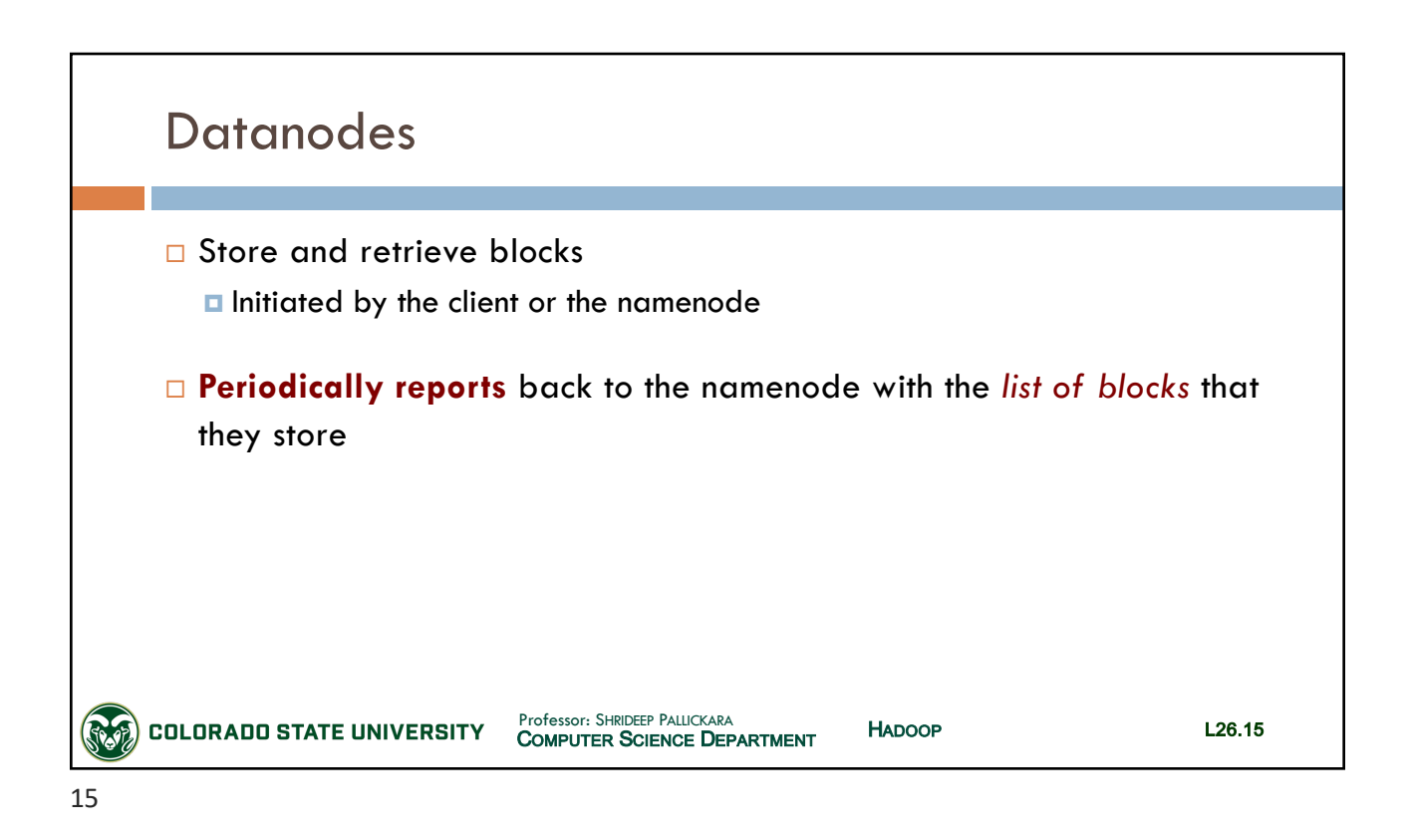

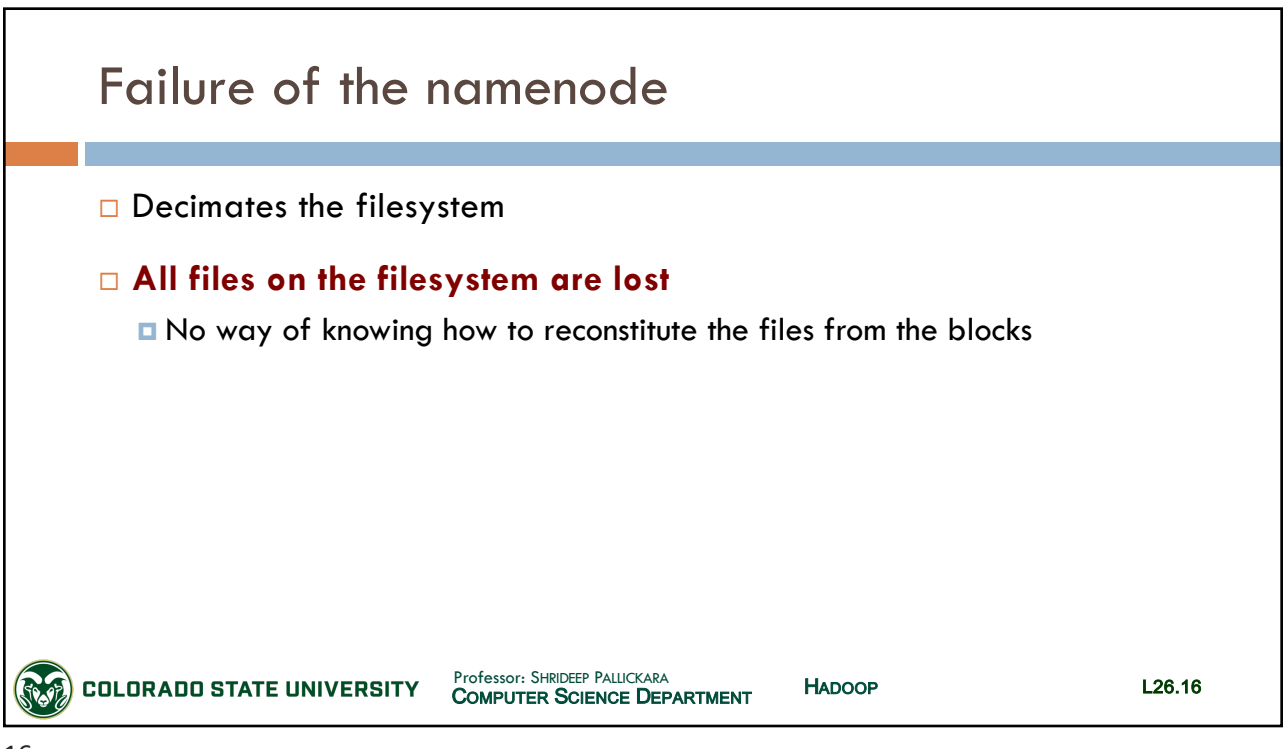

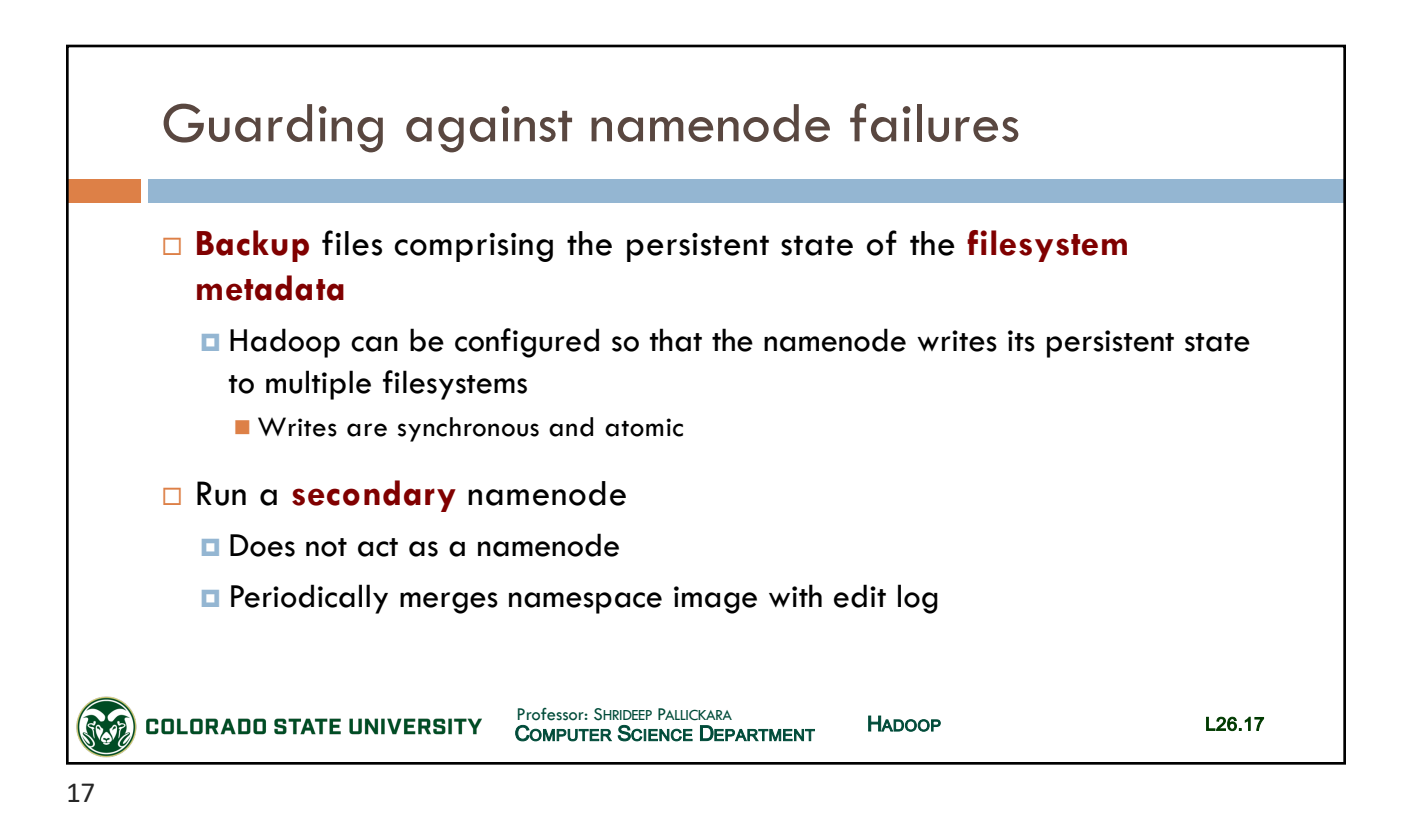

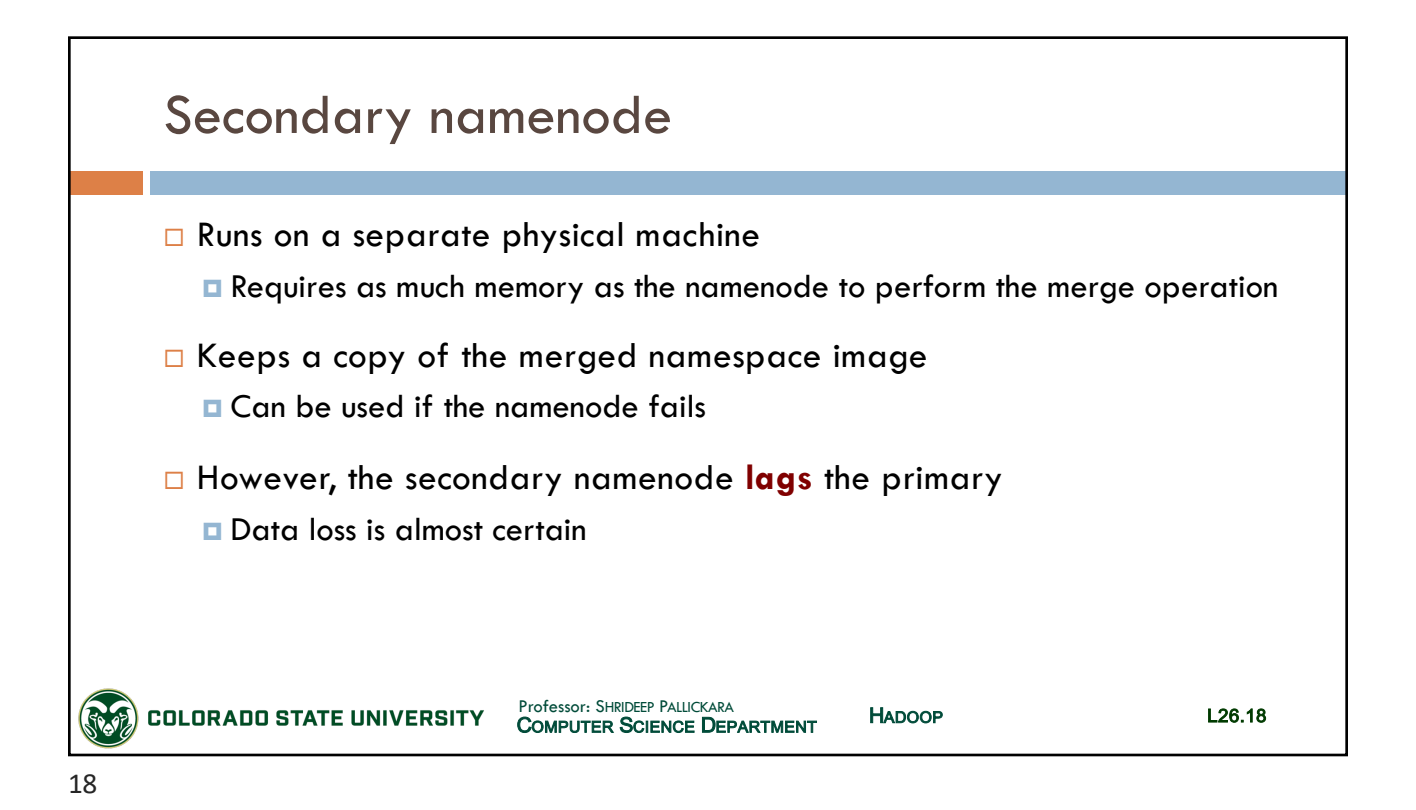

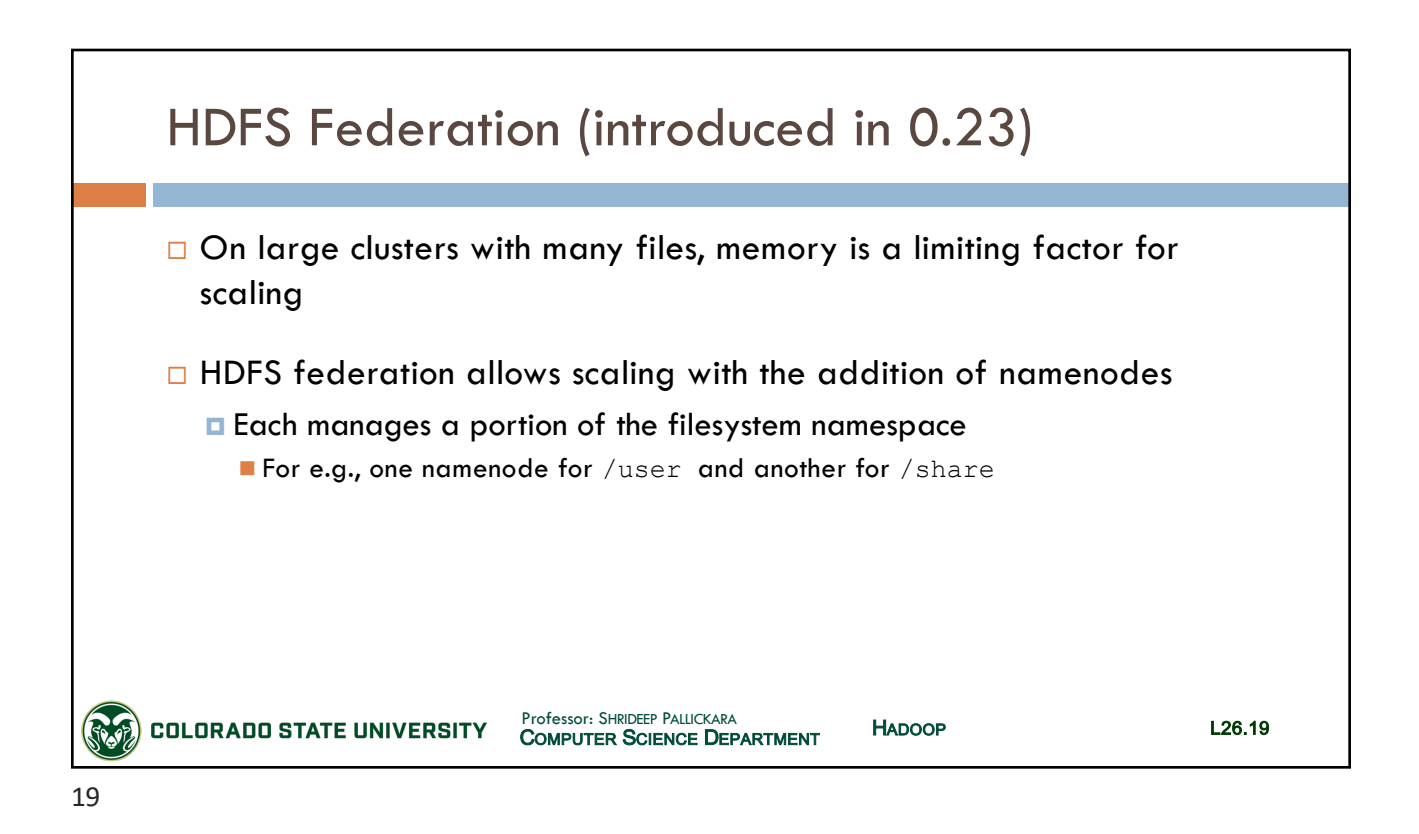

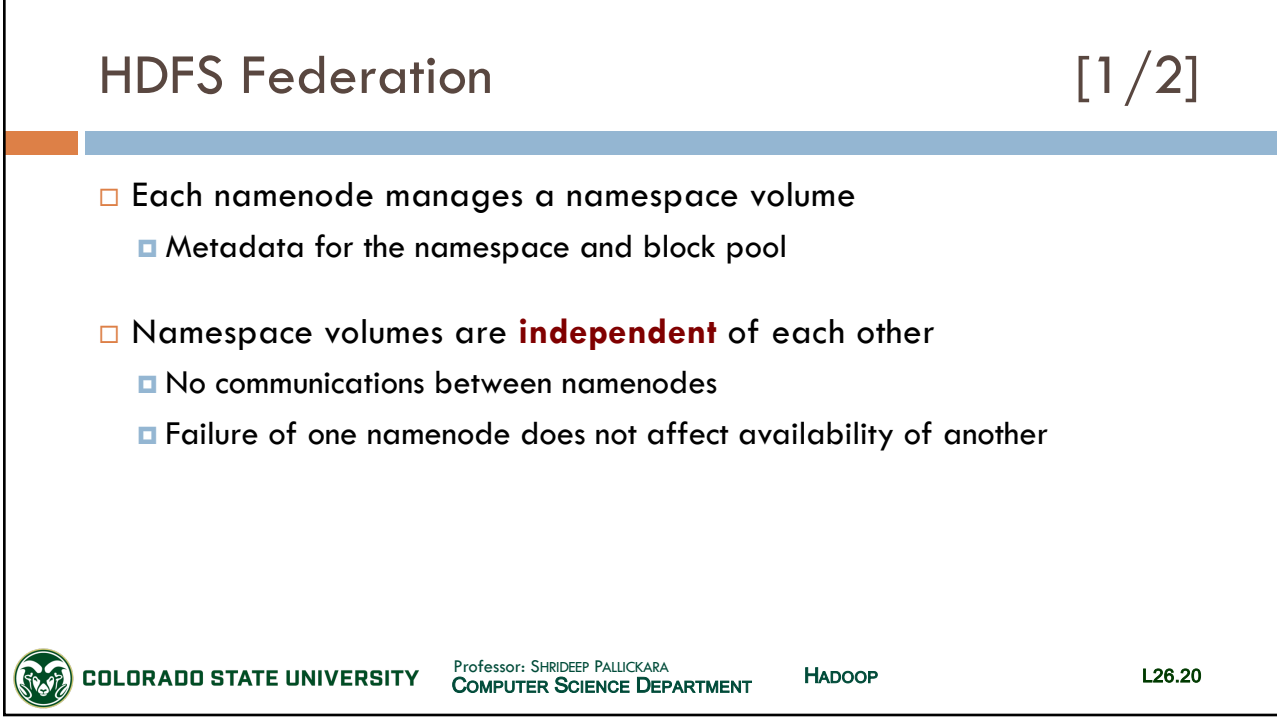

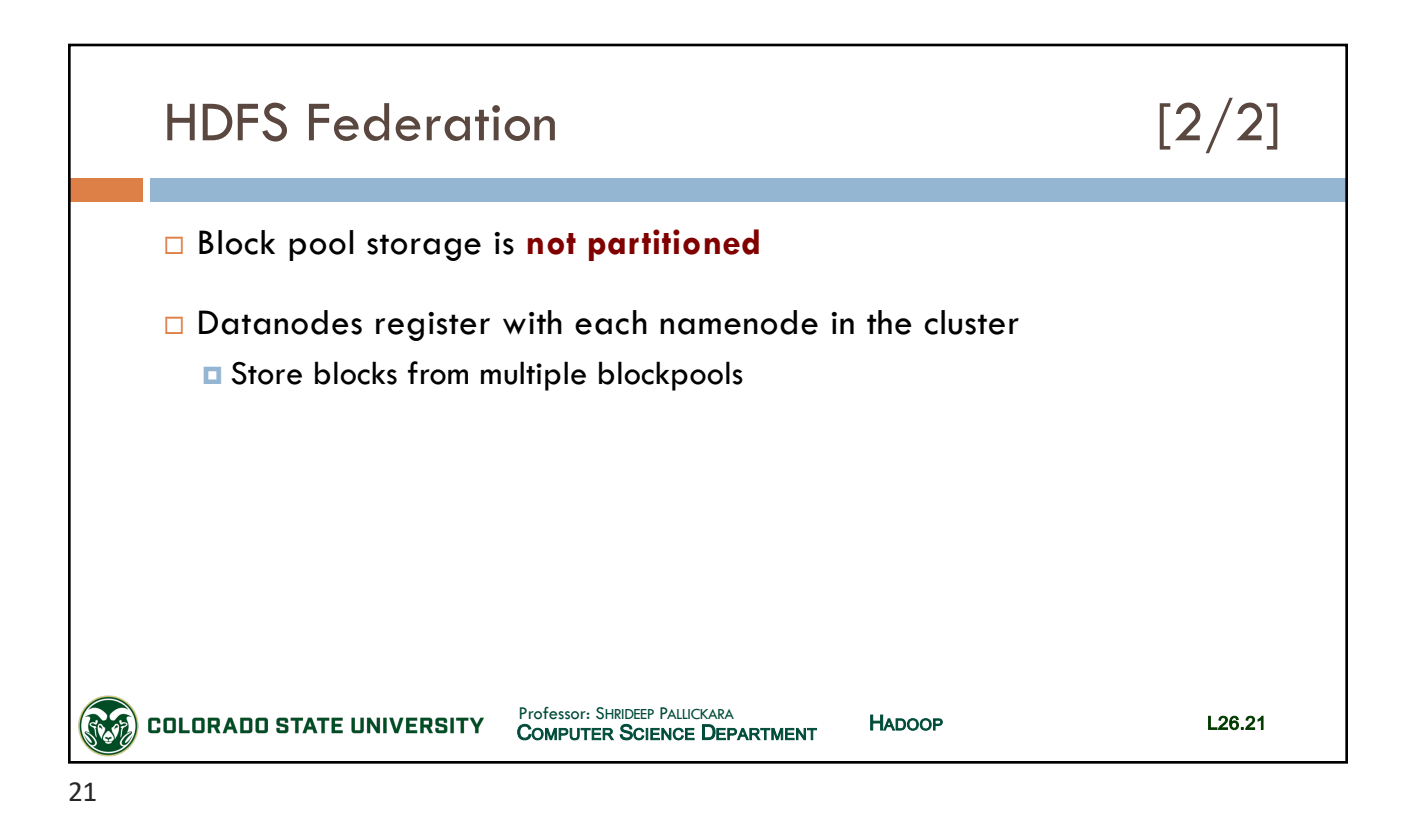

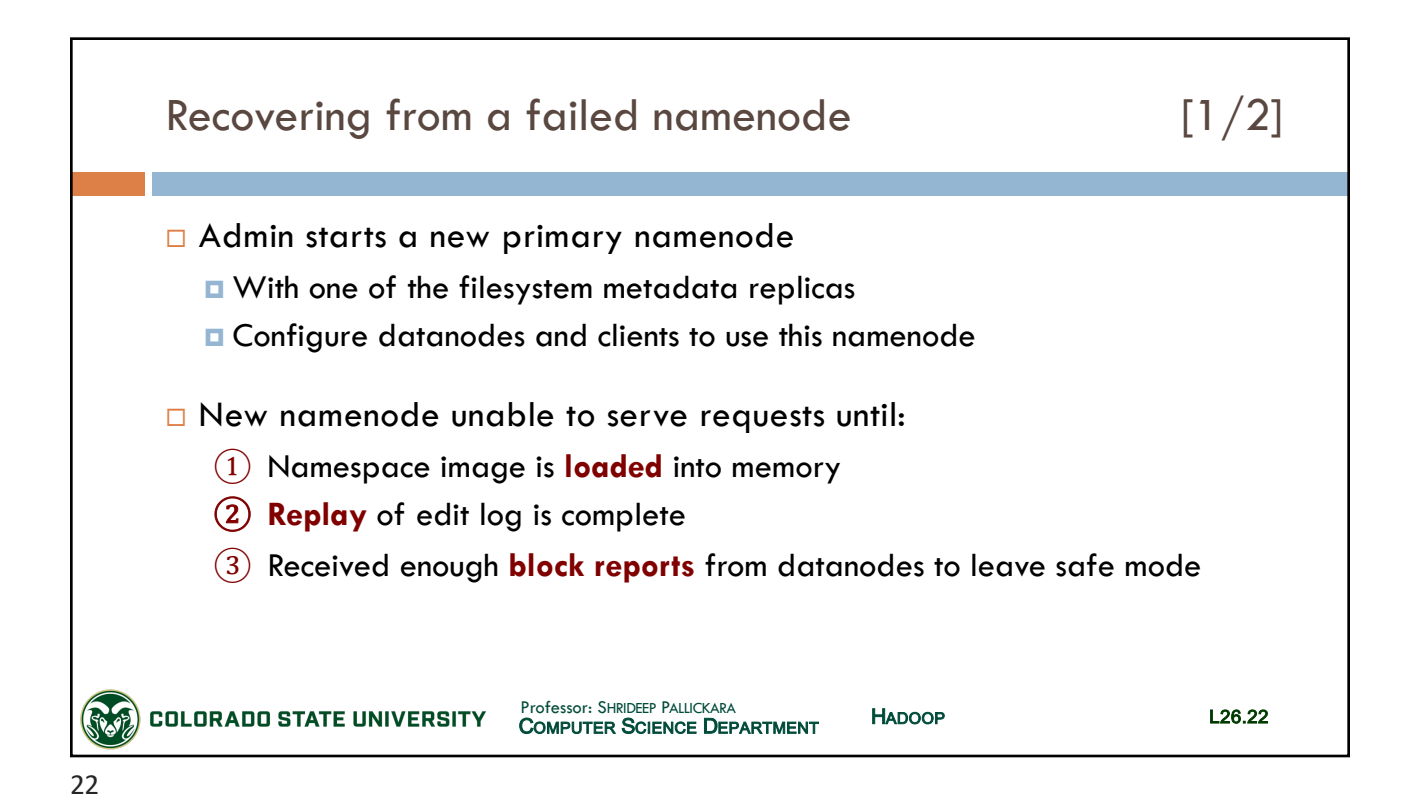

SLIDES CREATED BY: SHRIDEEP PALLICKARA L26.11

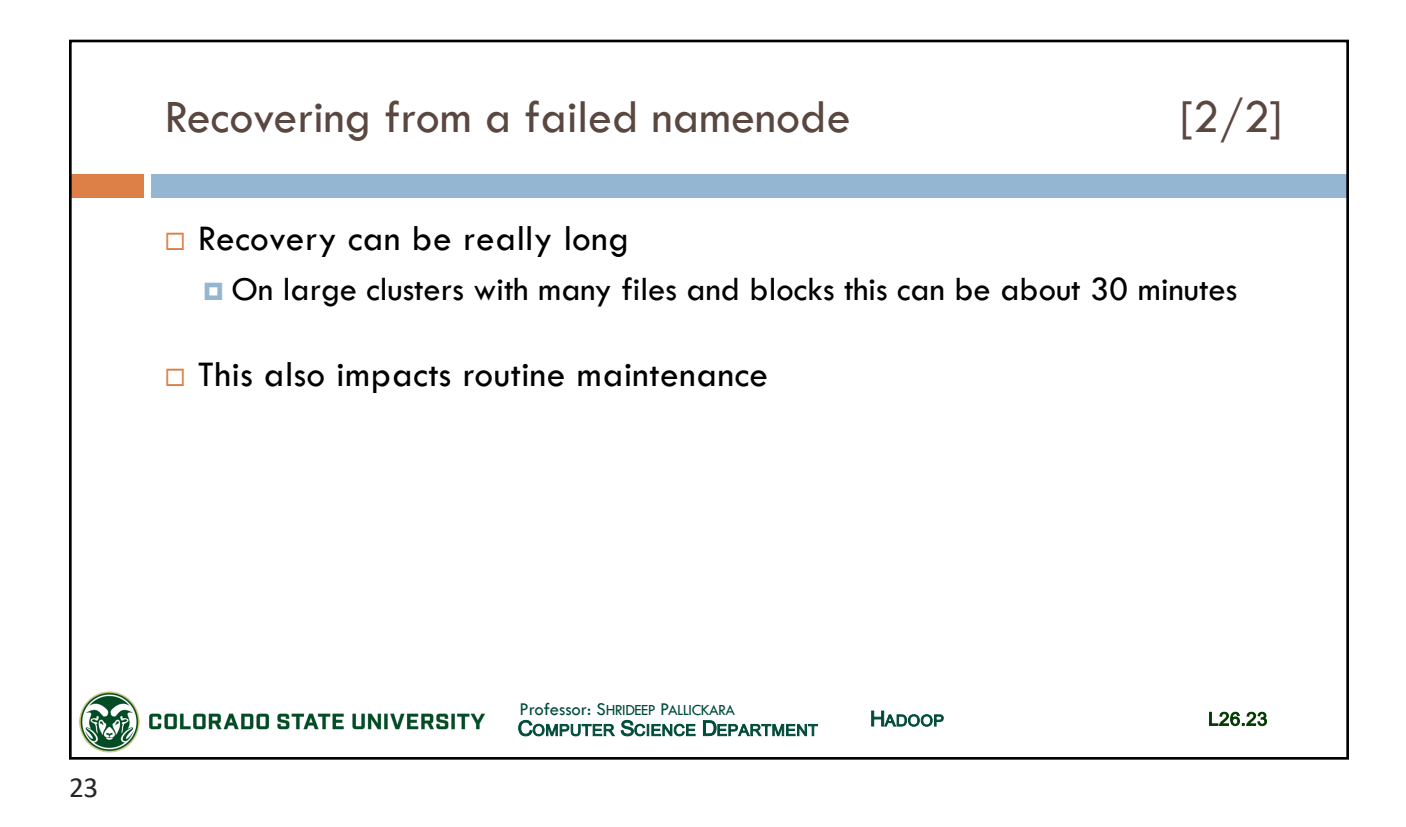

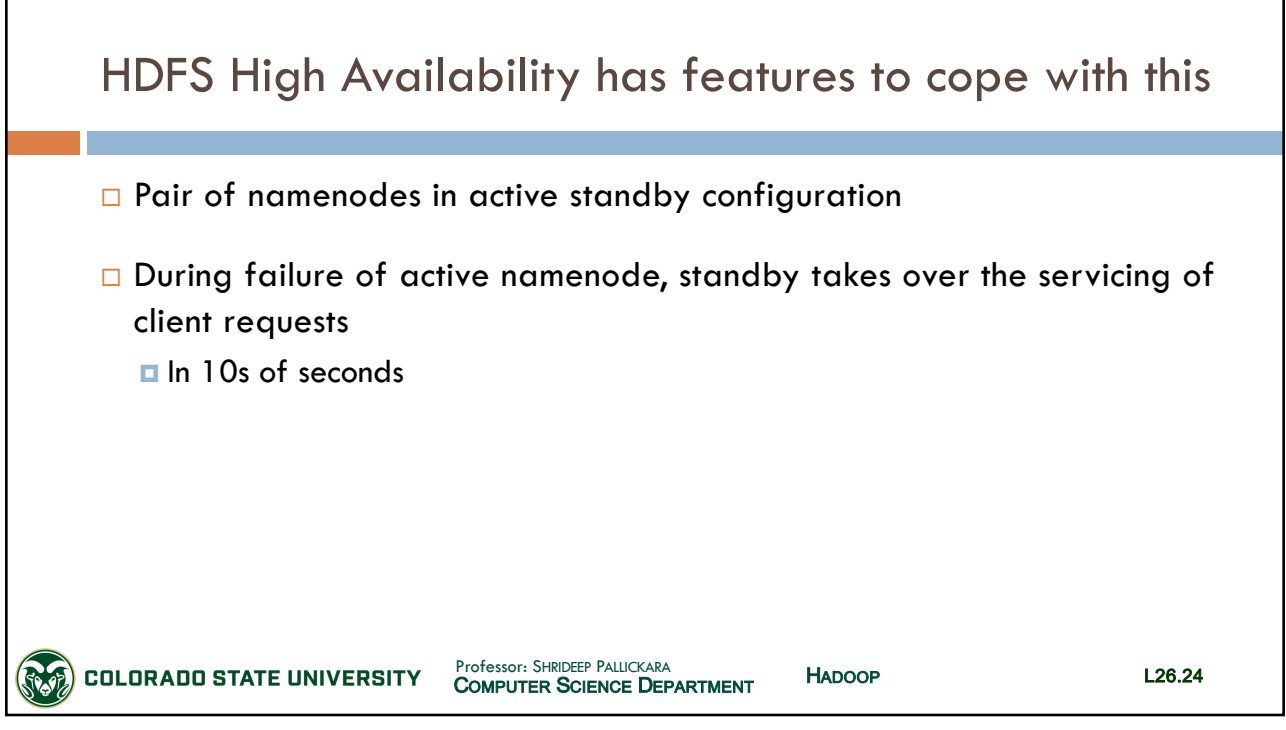

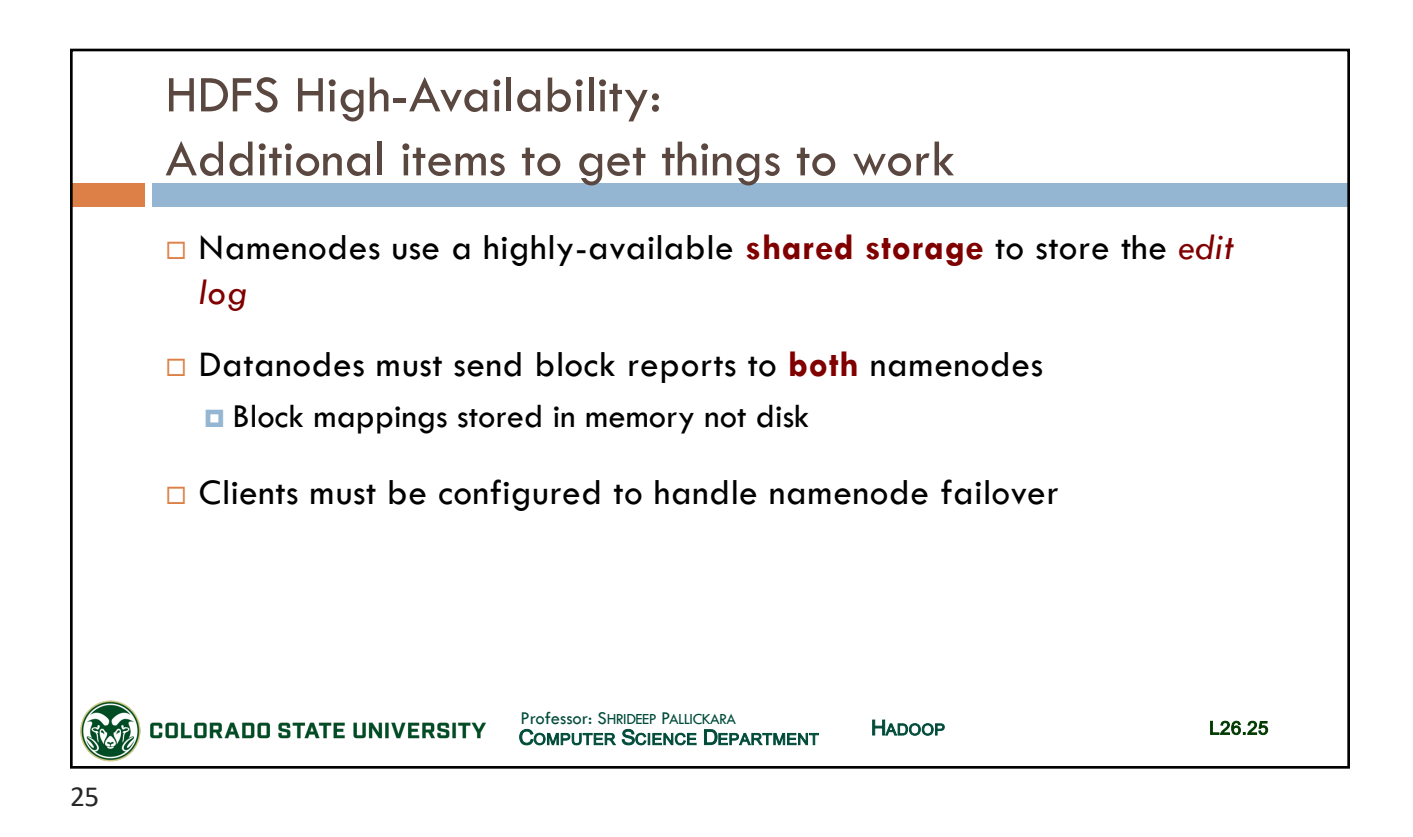

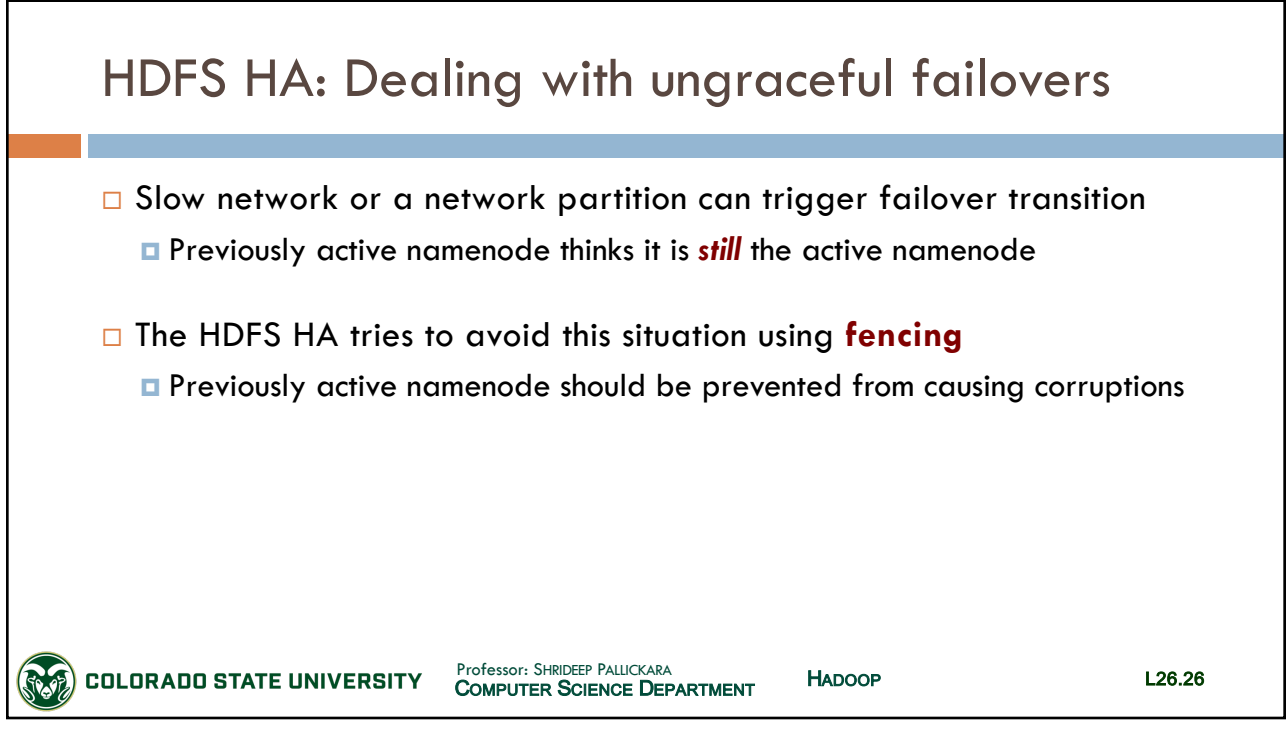

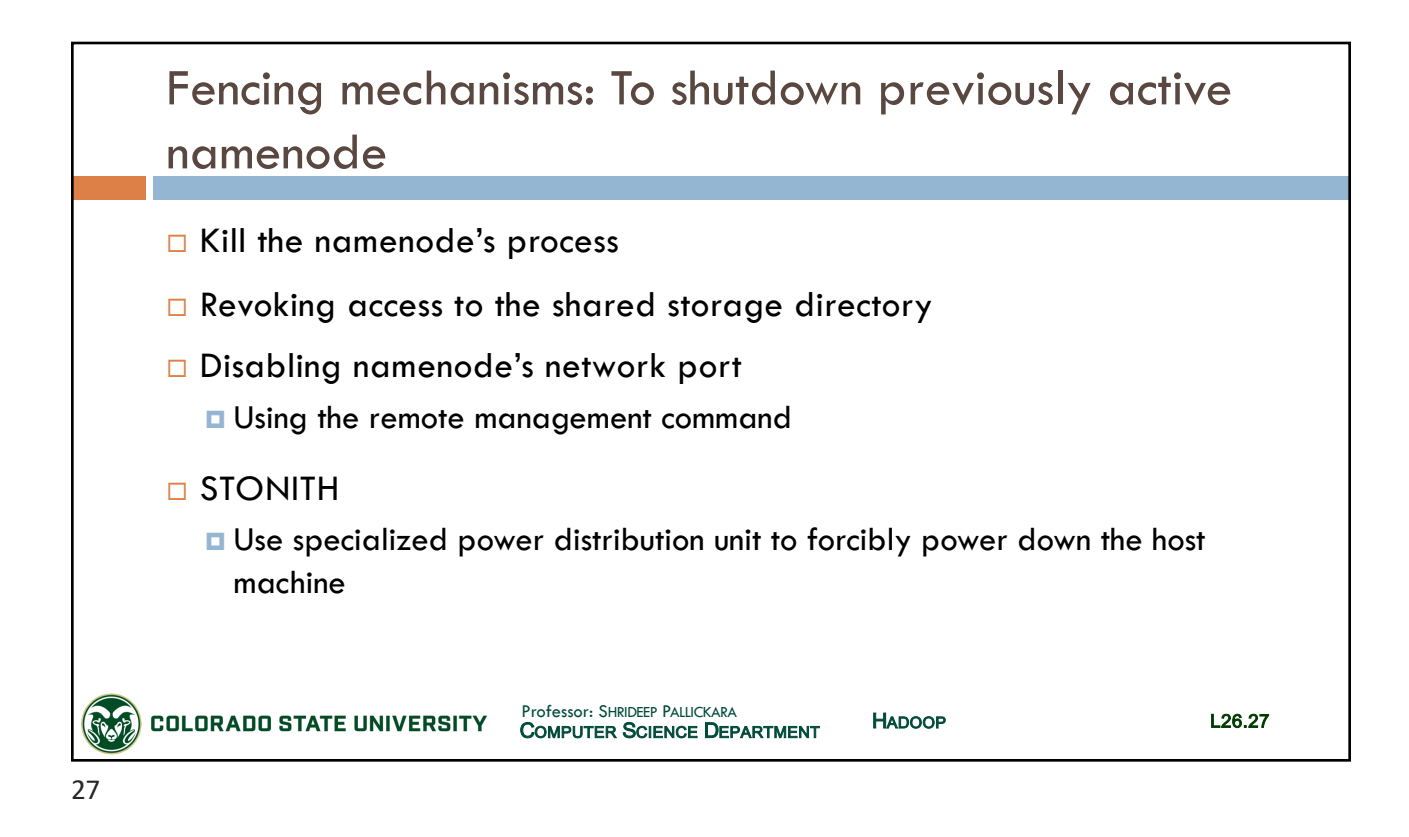

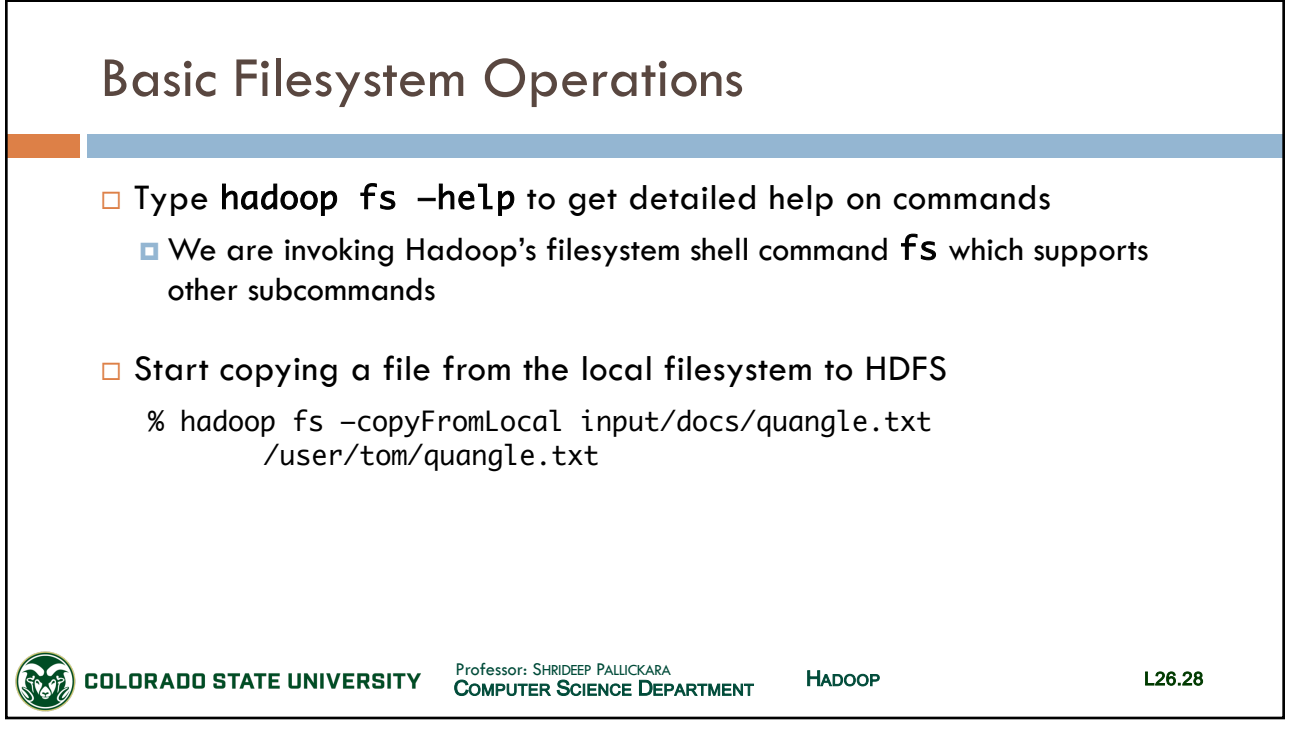

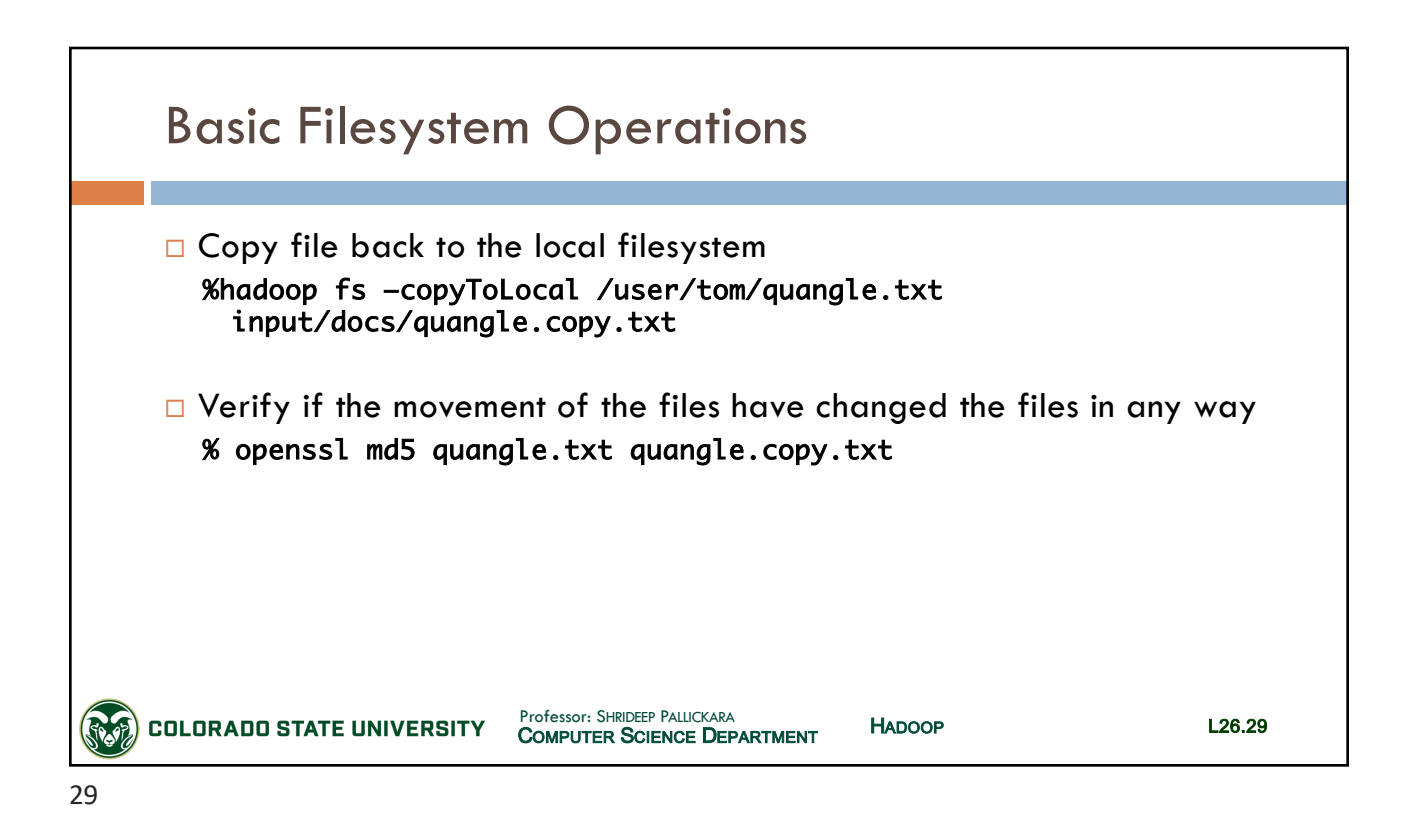

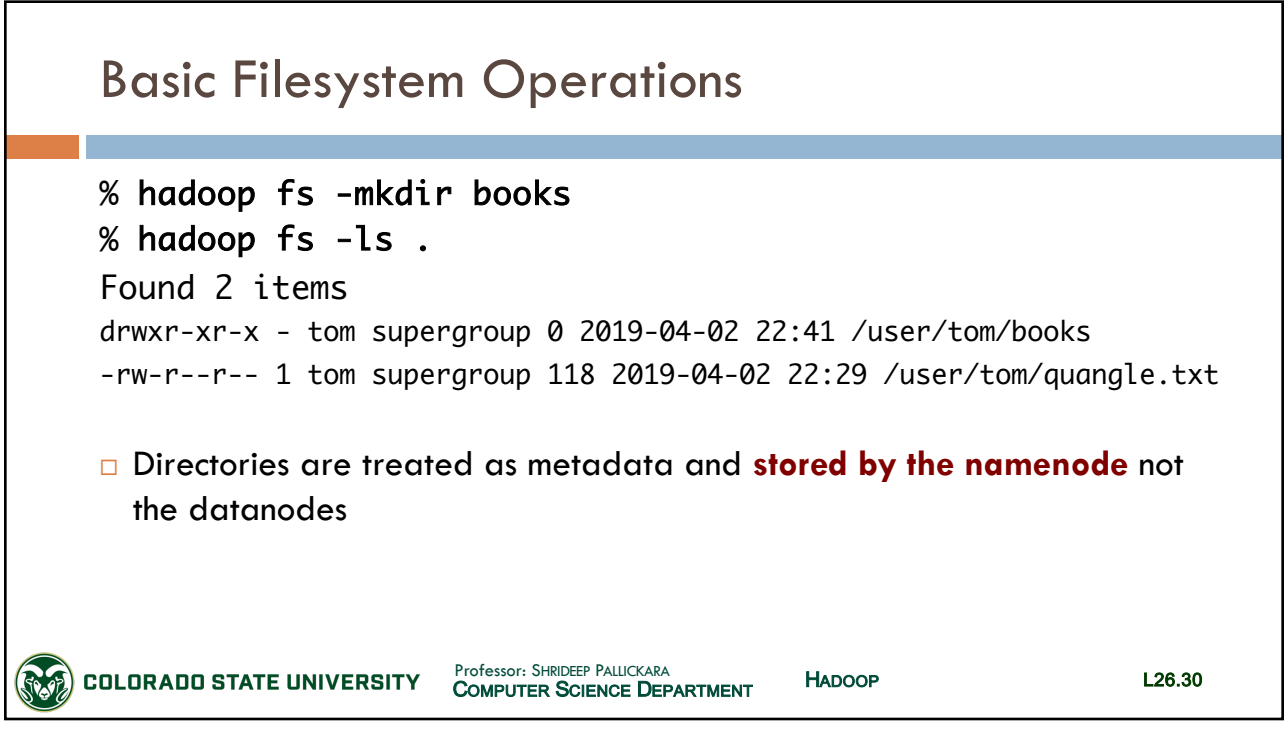

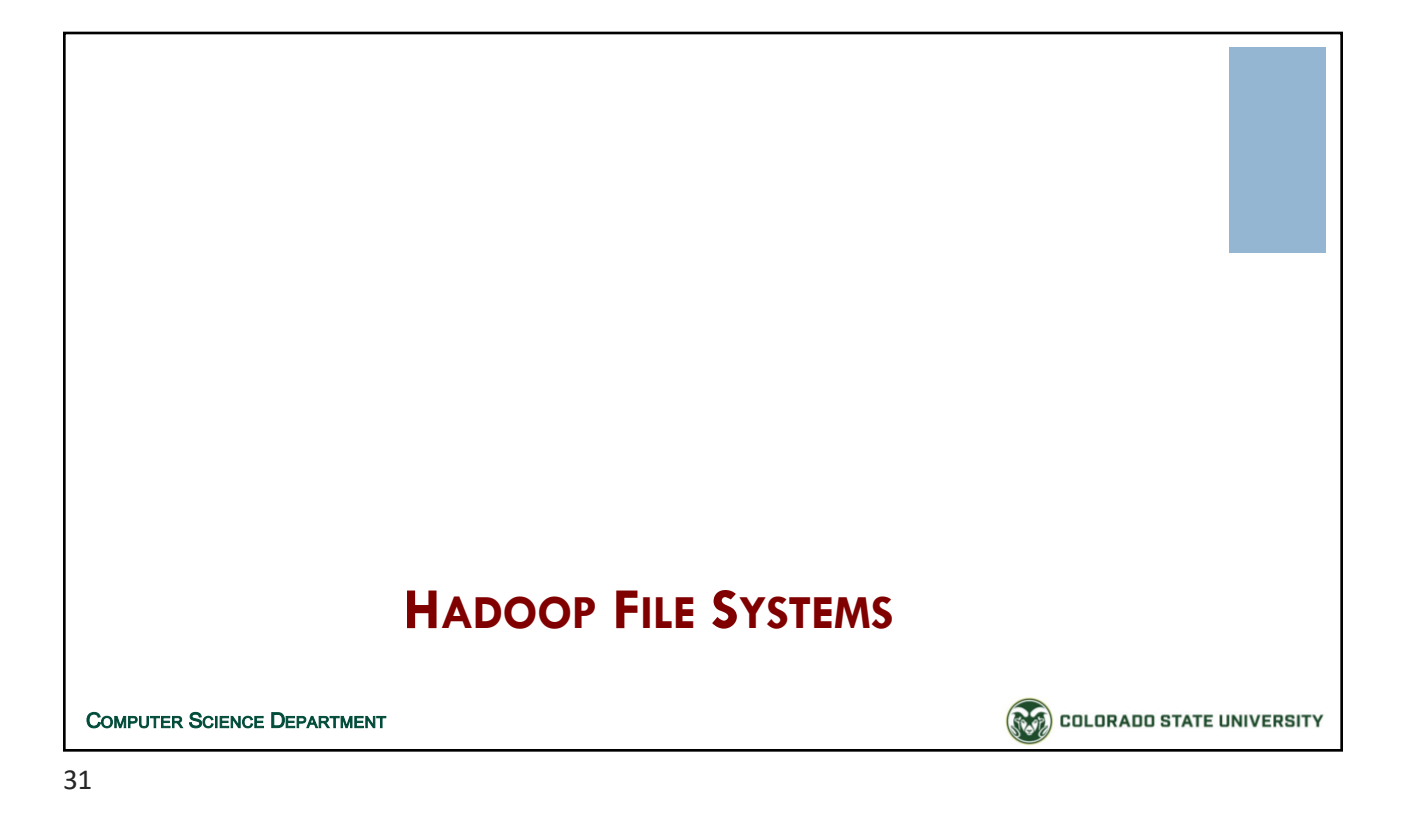

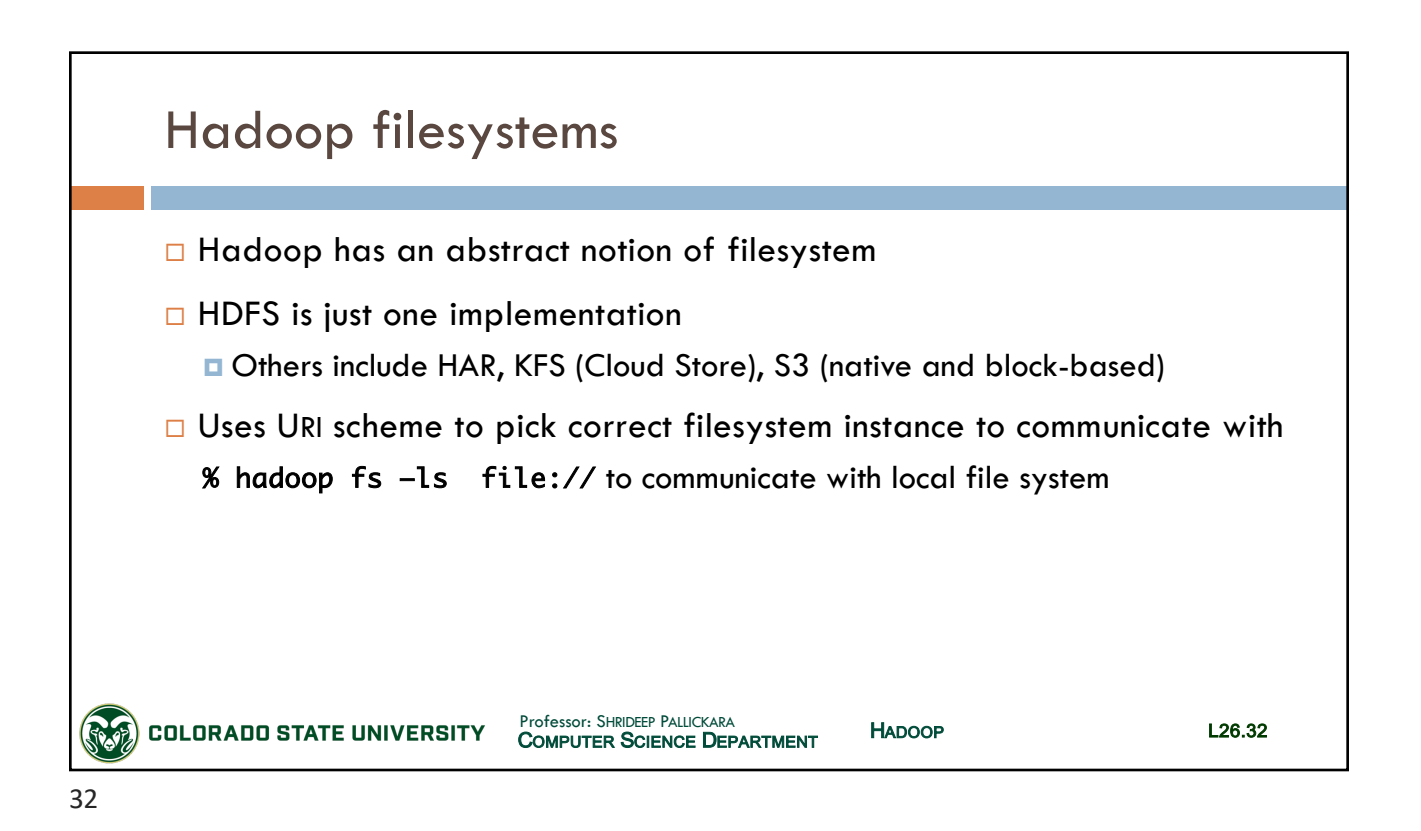

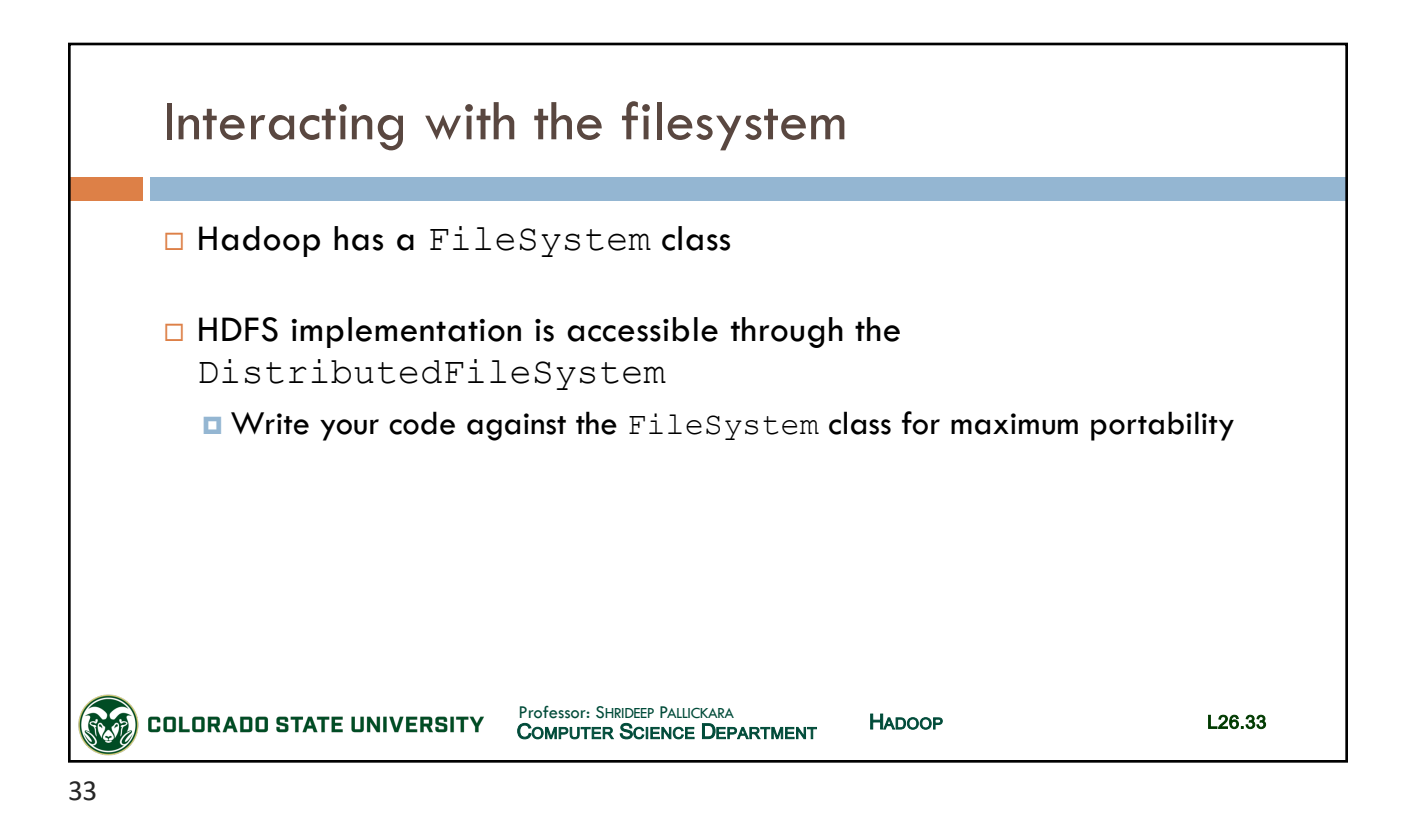

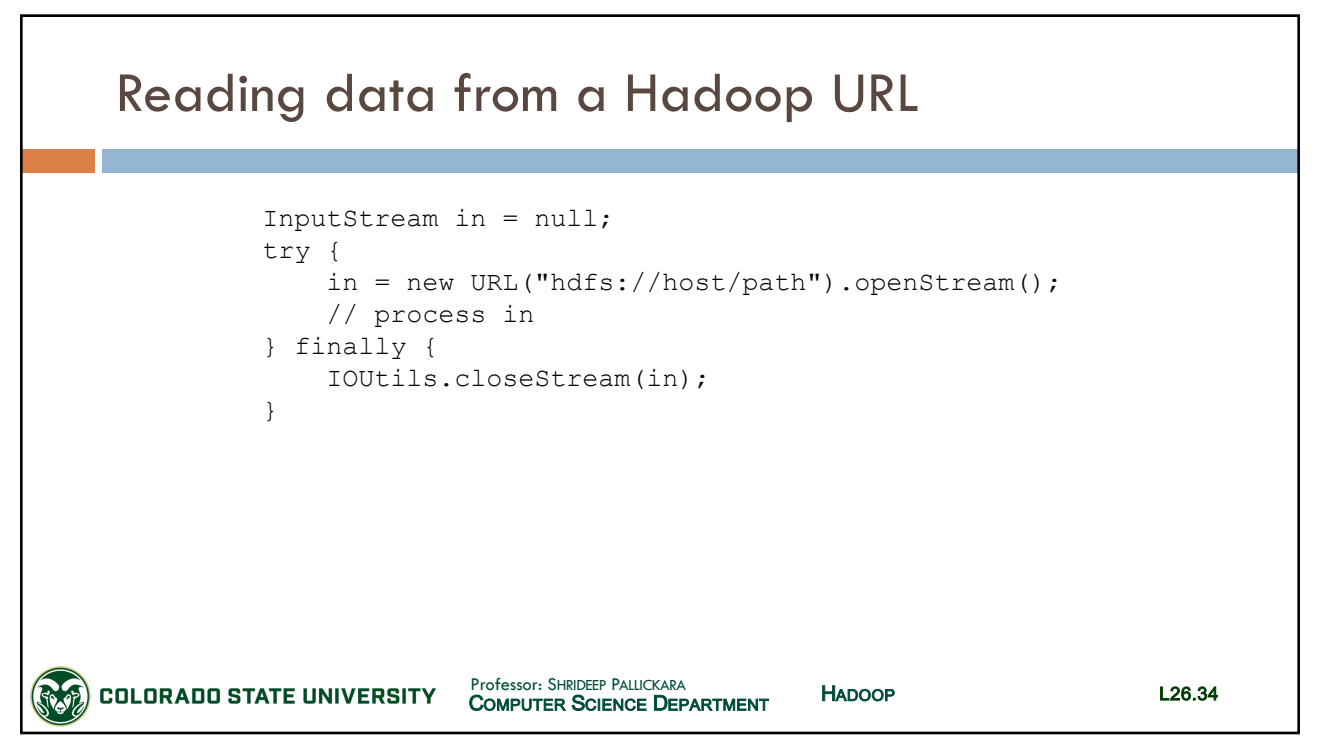

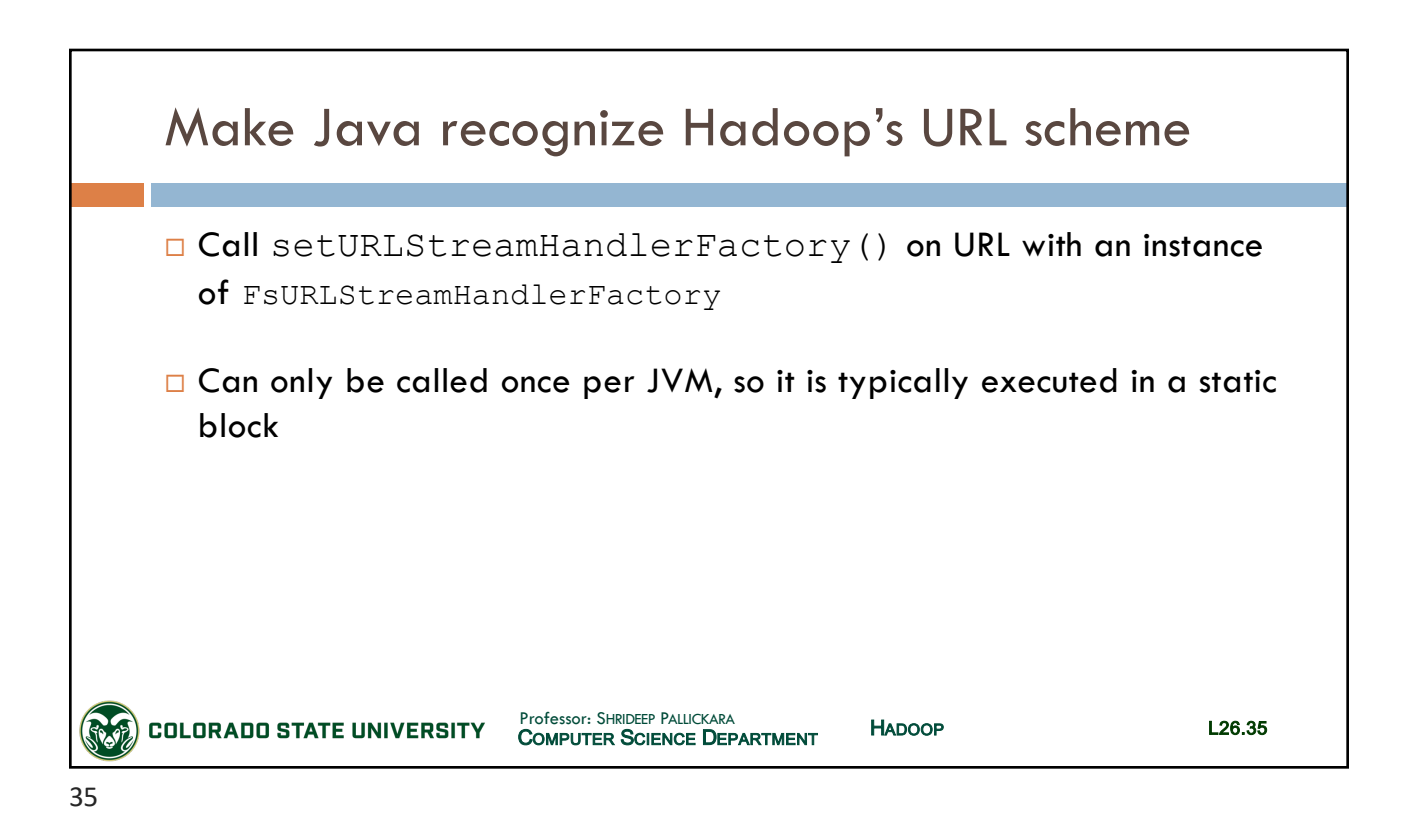

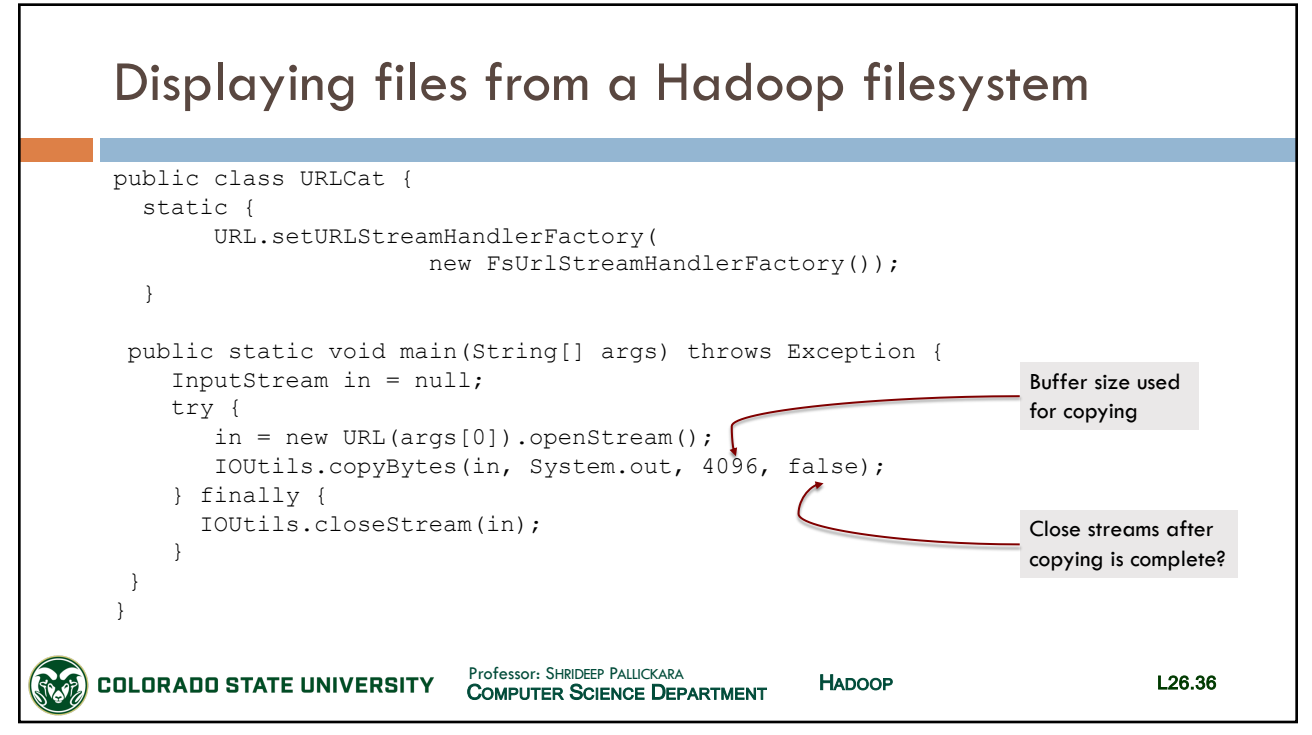

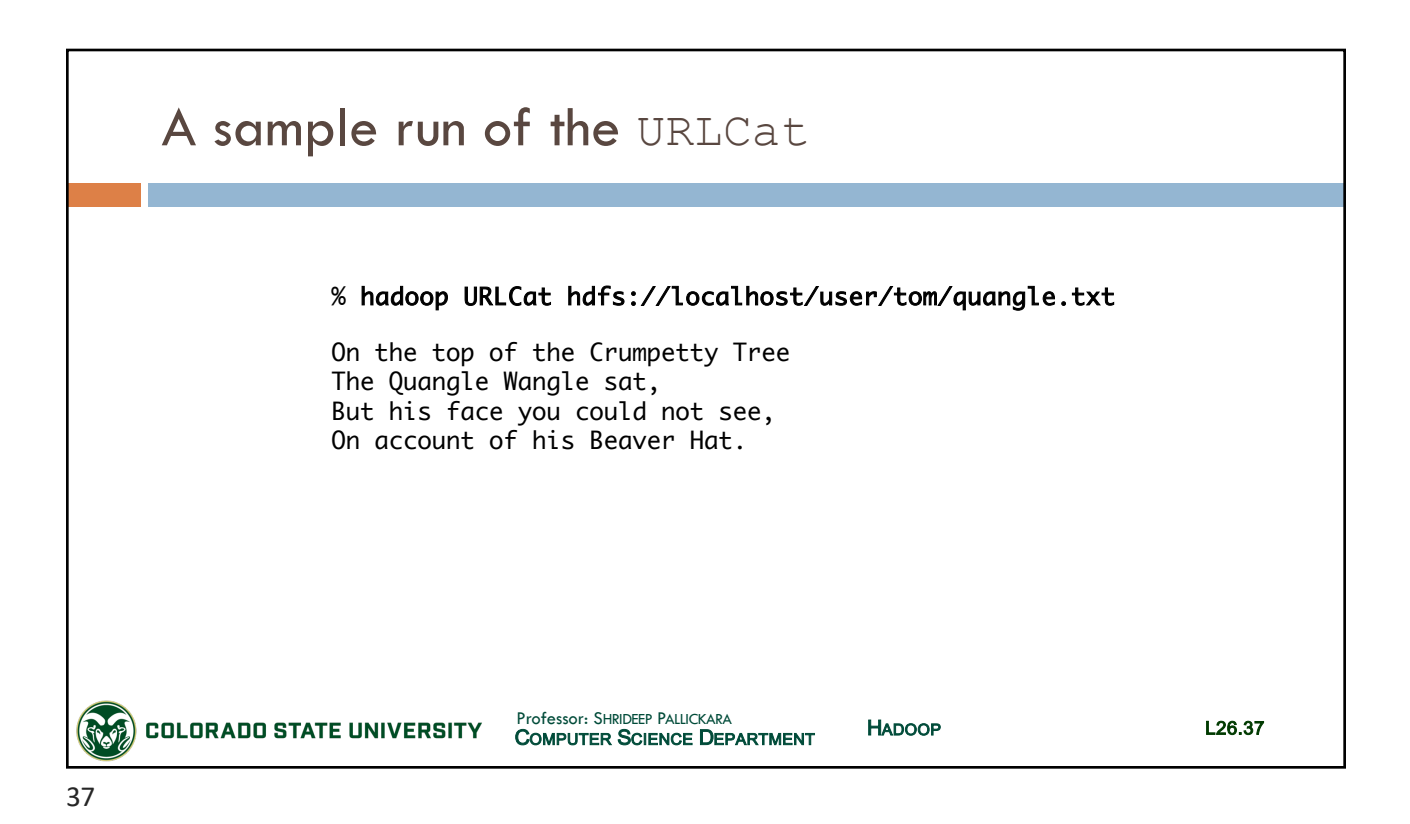

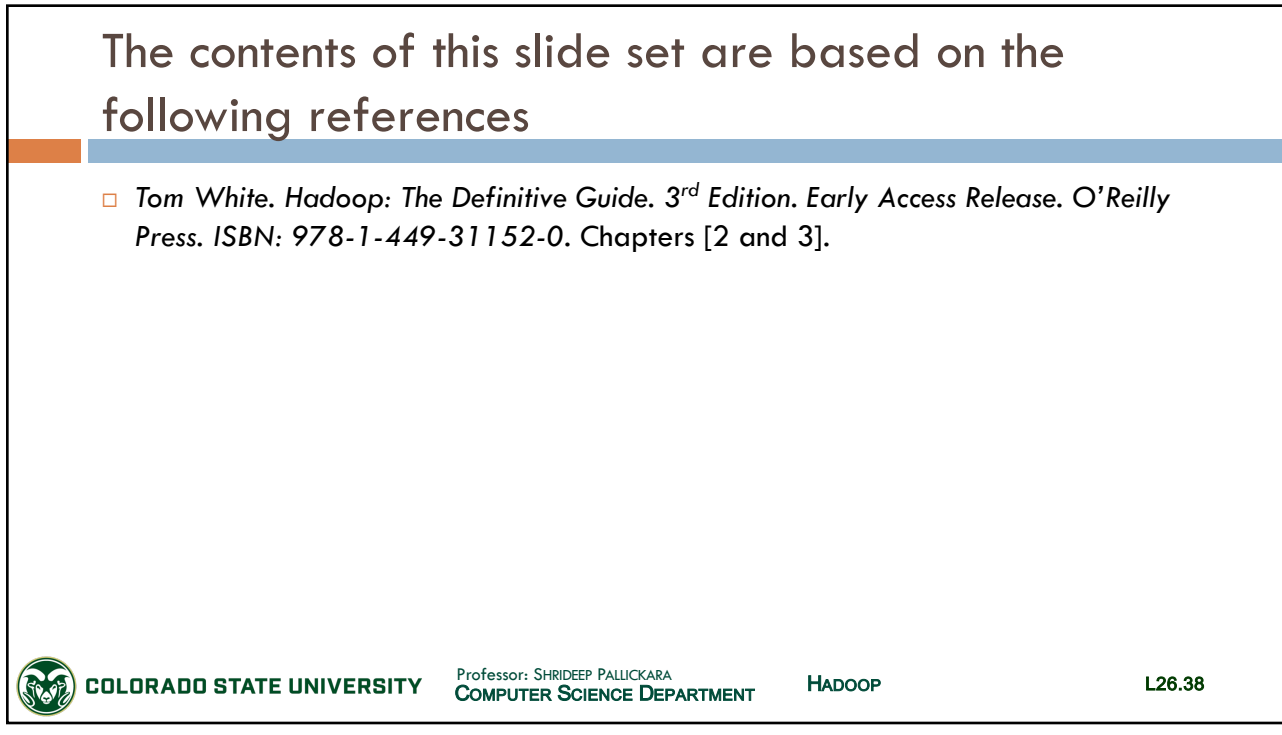